**Vous venez de trouver une règle mise en ligne par des collectionneurs qui partagent leur passion et leur collection de jeux de société sur Internet depuis 1998.** 

**Imaginez que vous puissiez accéder, jour et nuit, à cette collection, que vous puissiez ouvrir et utiliser tous ces jeux.**

# **Ce rêve est devenu réalité !**

**Chantal et François ont créé l'Escale à jeux en 2013. Depuis l'été 2022, Isabelle et Raphaël leur ont succédé. Ils vous accueillent à Sologny**  (Bourgogne du sud), au cœur du **Val Lamartinien, entre Mâcon et Cluny, à une heure de Châlon-sur-Saône ou de Lyon, une heure et demi de Roanne ou Dijon, deux heures de Genève, Grenoble** 

**ou Annecy et quatre heures de Paris (deux heures en TGV).**

**L'Escale à jeux est un ludogîte, réunissant un meublé de tourisme <del>★★★</del> modulable de 2 à 15 personnes et une ludothèque de plus de 9000 jeux de société.**

**Au total, 320 m² pour jouer, ripailler et dormir.**

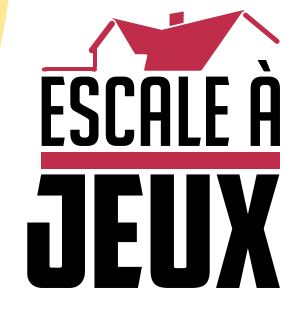

**escaleajeux.fr 09 72 30 41 42 06 24 69 12 99 escaleajeux@gmail.com**

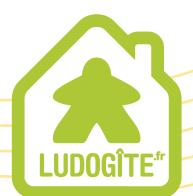

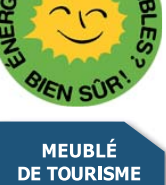

 $\epsilon$ 

Dans Projet Gaia, vous contrôlez une des 14 factions qui s'efforcent de se développer paisiblement à travers la galaxie de Terra Mystica. Chaque faction doit adapter les planètes à ses propres impératifs environnementaux pour y survivre. Elles ont donc appris à maîtriser la Terraformation, qui permet de rendre différents types de planètes habitables pour leur race.

Au cours de la partie, vous coloniserez de nouvelles planètes, transformerez des mines en bâtiments plus évolués, et unirez des

planètes pour forger des alliances. Le choix vous appartient : souhaitezvous vous développer auprès d'autres factions qui vous apporteront de la Puissance et des partenaires commerciaux, ou préférez- vous la solitude, pour prospérer en toute liberté ?

En outre, vous aurez besoin de rechercher et de découvrir de nouvelles technologies pour améliorer vos compétences. À la fin de la partie, la faction la plus développée l'emportera.

**Règles du jeu**

# **SOMMAIRE**

**helge ostertag | jens drögemüller**

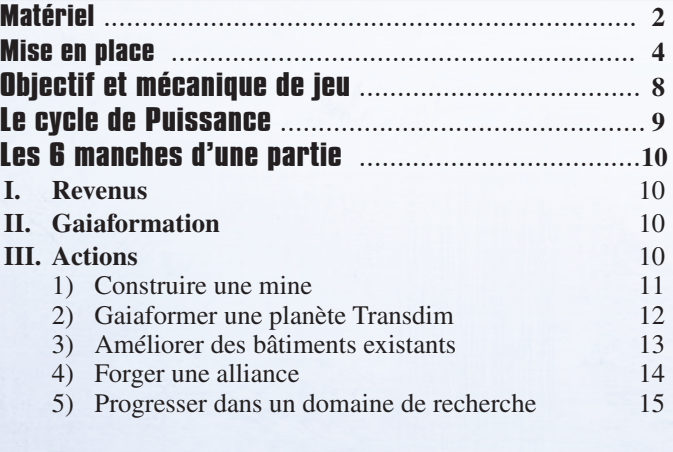

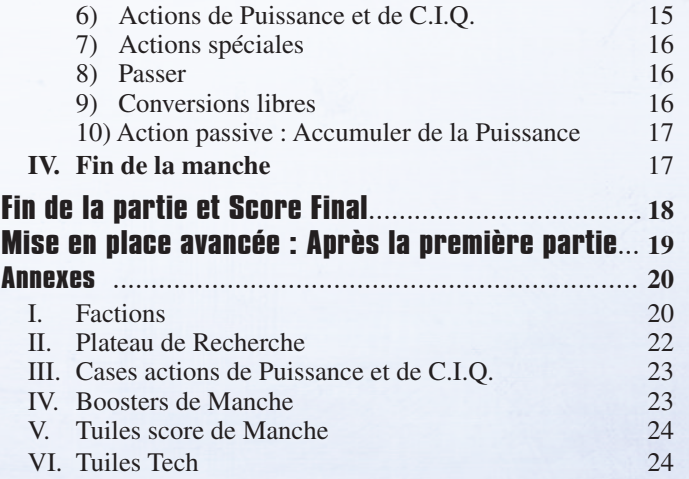

# **MATÉRIEL**

*10 tuiles Secteur Spatial Numérotées de 01 à 10, utilisées pour créer le plateau de jeu. Les tuiles 05, 06 et 07 sont recto verso.*

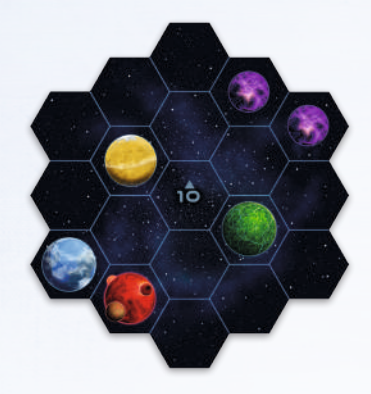

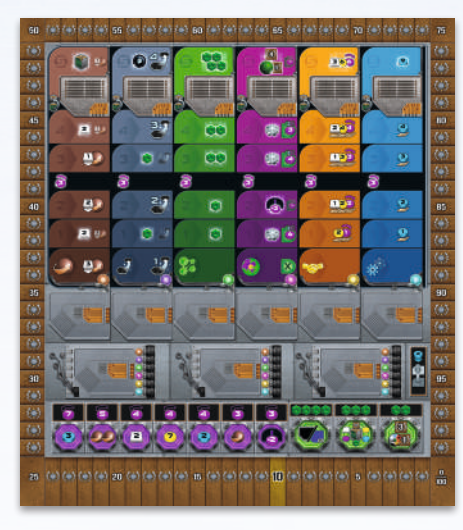

*1 plateau de Recherche 7 Fiches de Faction recto verso (chaque face représente une faction différente)*

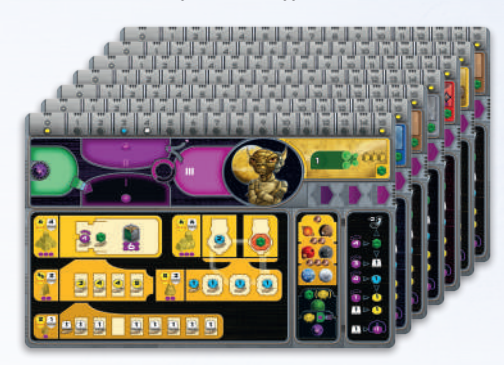

*6 tuiles Score final*

*1 plateau de Score*

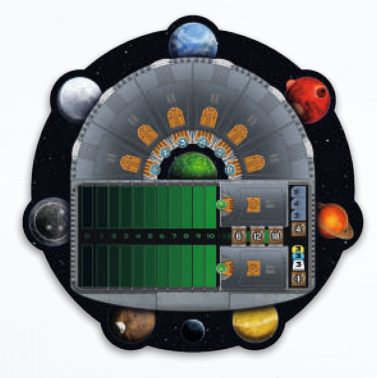

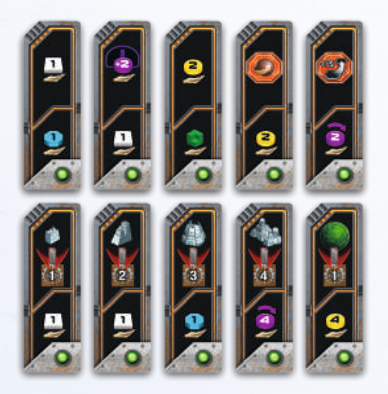

*6 stations spatiales (réservées à la faction L'Essaim)*

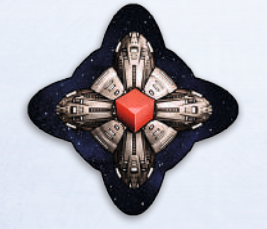

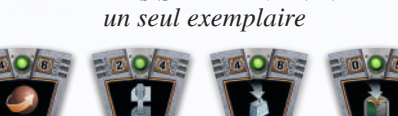

*10 tuiles Score de Manche*

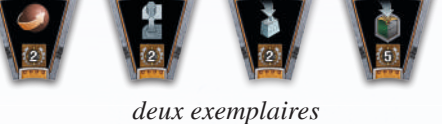

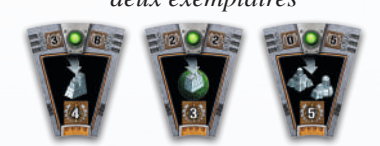

*10 boosters de Manche 36 tuiles Tech Standard, 4 exemplaires de chaque*

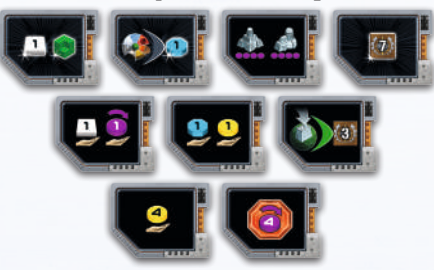

*19 pions Alliance, 3 exemplaires de chaque (1 exemplaire aux Gleen)*

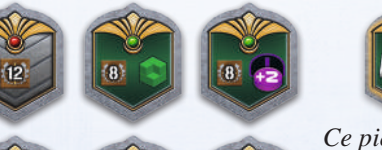

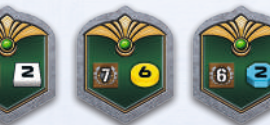

*Ce pion Alliance est réservé à la faction Gleen*

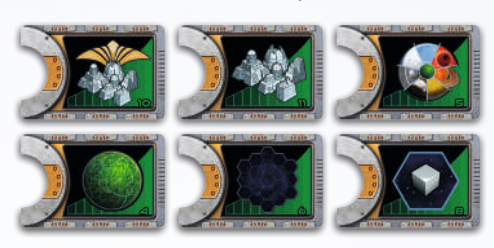

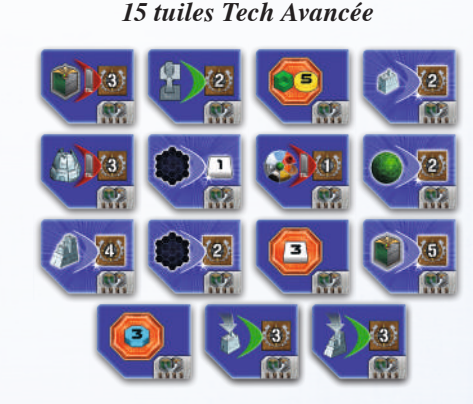

*12 pions Planètes Gaia*

*1 pion Planète Perdue*

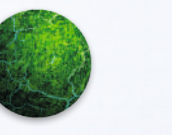

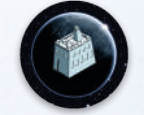

*15 pions Sceau d'Alliance*

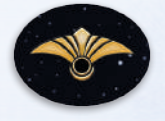

*20 pions Action*

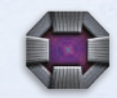

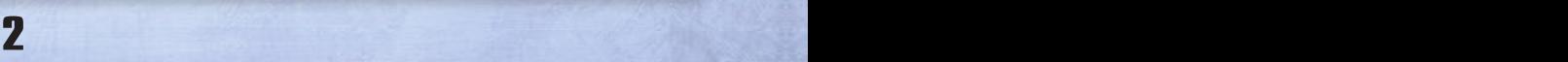

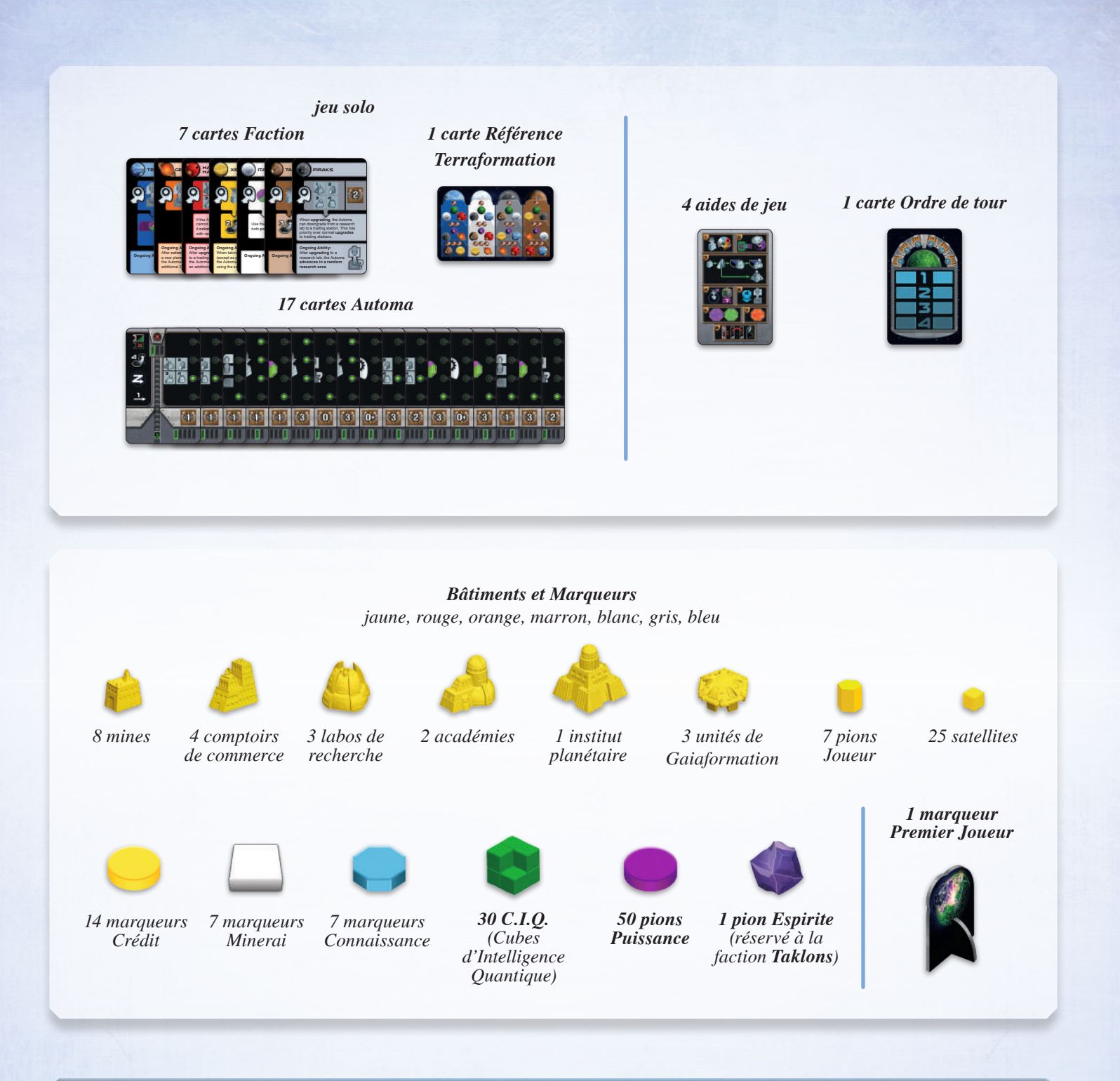

# **CRÉDITS**

Projet Gaia est un jeu conçu par Helge Ostertag et Jens Droegemueller.

Dennis Lohausen en a réalisé les illustrations et la conception graphique. Le livret de règles a été rédigé par Bastian Winkelhaus et Frank Heeren, qui est également le responsable éditorial et producteur du jeu.

Les auteurs tiennent à remercier Inga Keutman pour la traduction en anglais, Christine Conrad pour les règles et la mise en page des cartes, Bastian Winkelhaus pour les nombreuses parties-test que nous avons partagées et Johannes Grimm pour la relecture du livret de règles. Tous nos remerciements vont également à Morten Monrad Pedersen et son équipe Automa qui ont conçu le mode de jeu Solo, Panda Games pour leur soutien concernant la réalisation du jeu et Barry, qui a créé le forum de test. L'équipe Automa tient à remercier James Ataei-Kachuei pour la relecture du mode de jeu solo.

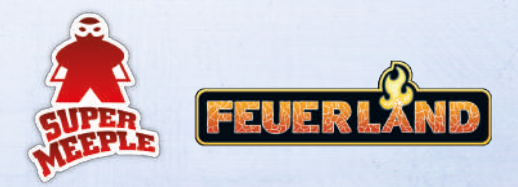

Super Meeple remercie les relecteurs : Jérôme Ballot, Jérôme Besnard, Erwan Gaillard, François Lambert et Benjamin Ochier.

© 2017 Feuerland Verlagsgesellschaft mbH. Z-Man Games est TM de Z-Man Games. Z-Man Games est une filiale de Asmodee North America, Inc. Tous droits réservés. Adaptation française par Edge Entertainment. Distribution par Asmodee France, 18 rue Jacqueline Auriol, Quartier Villaroy, BP 40119, 78041 Guyancourt Cedex. Tél : 01 34 52 19 70. Conservez ces informations pour vos archives. Photos non contractuelles. Fabriqué en Chine. Ceci n'est pas un jouet. Non conçu pour des personnes de moins de 14 ans

# **MISE EN PLACE**

Pour votre première partie, servez-vous des règles et des factions présentées ci-après. Pour vos prochaines parties, utilisez la Mise en place avancée (page 18), qui comprend un plateau de jeu variable ainsi que l'ensemble des factions.

Pour une partie en solo, utilisez le Livret de Règles Automa. Si vous jouez à 2 ou plus, replacez les cartes Automa ainsi que l'aide de jeu dédiée dans la boîte de jeu.

Choisissez un premier joueur selon la méthode de votre choix, il reçoit le marqueur Premier Joueur.

 **Plateau** 

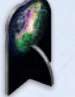

### **Mise en place pour 3 et 4 joueurs**

### **Mise en place pour les parties Solo et à 2 joueurs**

Assemblez le plateau de jeu en prenant les 10 tuiles Secteur et, en les plaçant, assurez-vous que les tuiles 05, 06 et 07 soient bien côté blanc visible.

Placez-les comme représenté ci-dessous :

Assemblez le plateau en plaçant les tuiles Secteur 01 à 07 comme indiqué ci-dessous. Assurez-vous que les tuiles 05, 06 et 07 soient côté noir visible. Rangez les tuiles Secteur inutilisées dans la boîte de jeu.

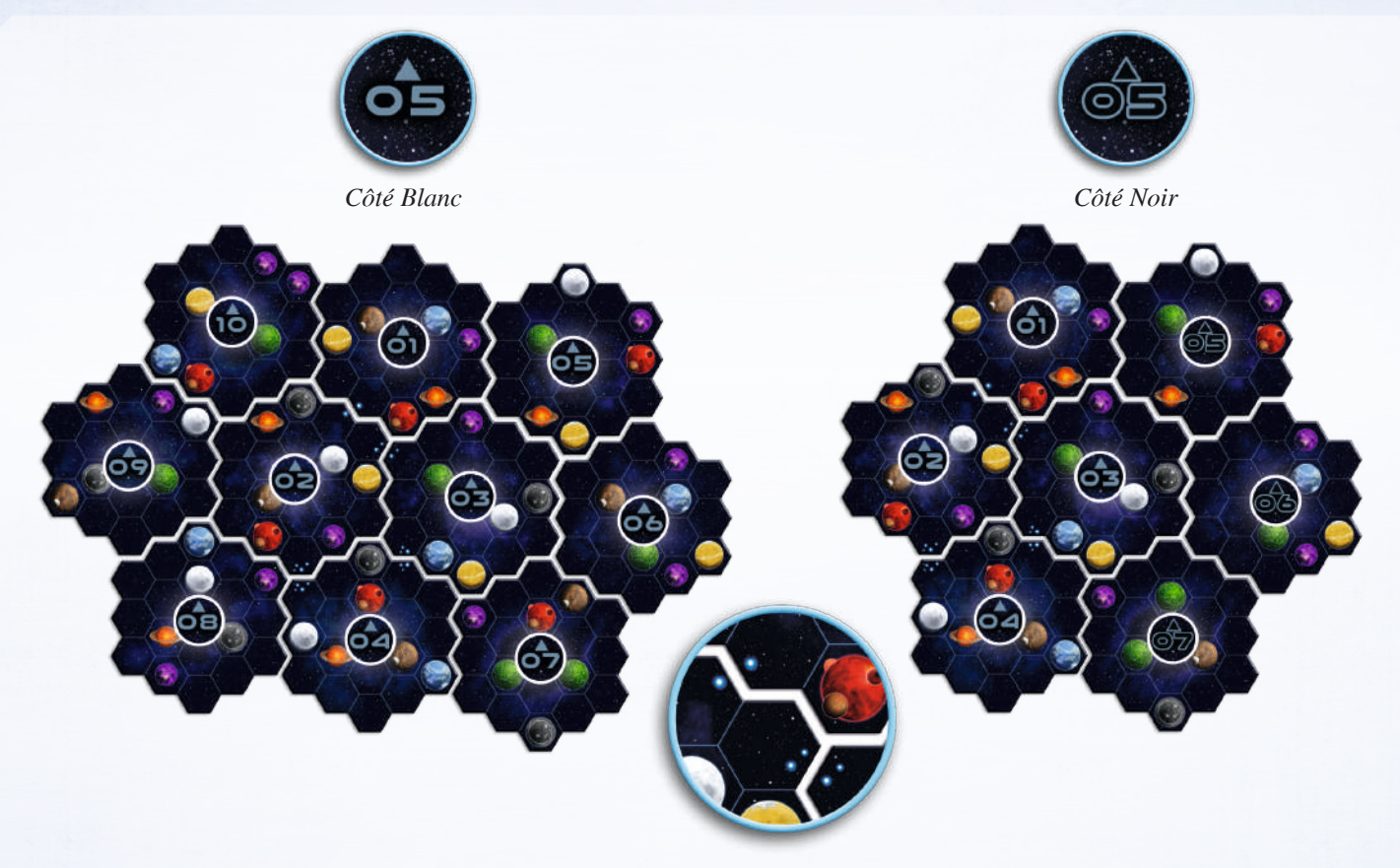

*Utilisez les petits groupes d'étoiles bleues sur les tuiles Secteur 01 à 04 pour vous aider à les disposer correctement.*

# **Plateau de Recherche et pions Alliance**

### Placez le **plateau de Recherche** à côté du plateau de jeu.

Prenez les neuf **tuiles Tech Standard** ornées de points ood  $000$ vert sur le verso et placez-les au hasard sur les neuf cases  $000$ tech du plateau de Recherche, puis retournez-les. Placez ensuite les tuiles Tech Standard restantes sur celles de

même type. Vous obtiendrez ainsi neuf piles de quatre tuiles Tech identiques.

Placez au hasard une **tuile Tech Avancée** face visible sur chaque case entre les niveaux 4 et 5 des six domaines de recherche. Rangez les tuiles Tech Avancée inutilisées dans la boîte.

Mettez de côté le **pion Alliance** présenté à droite. Ce dernier est réservé à la faction **Gleen**. Prenez au hasard un pion Alliance parmi les pions restants et placez-le côté recto (face verte) sur le niveau 5 du domaine de recherche « Terraformation ».

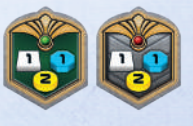

*Recto-verso*

Triez et empilez les **pions Alliance** restants par type et placez les six piles à côté du plateau de jeu face verte visible.

*Exception : les pions Alliance de 12 PV ont deux faces grises.*

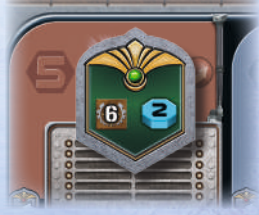

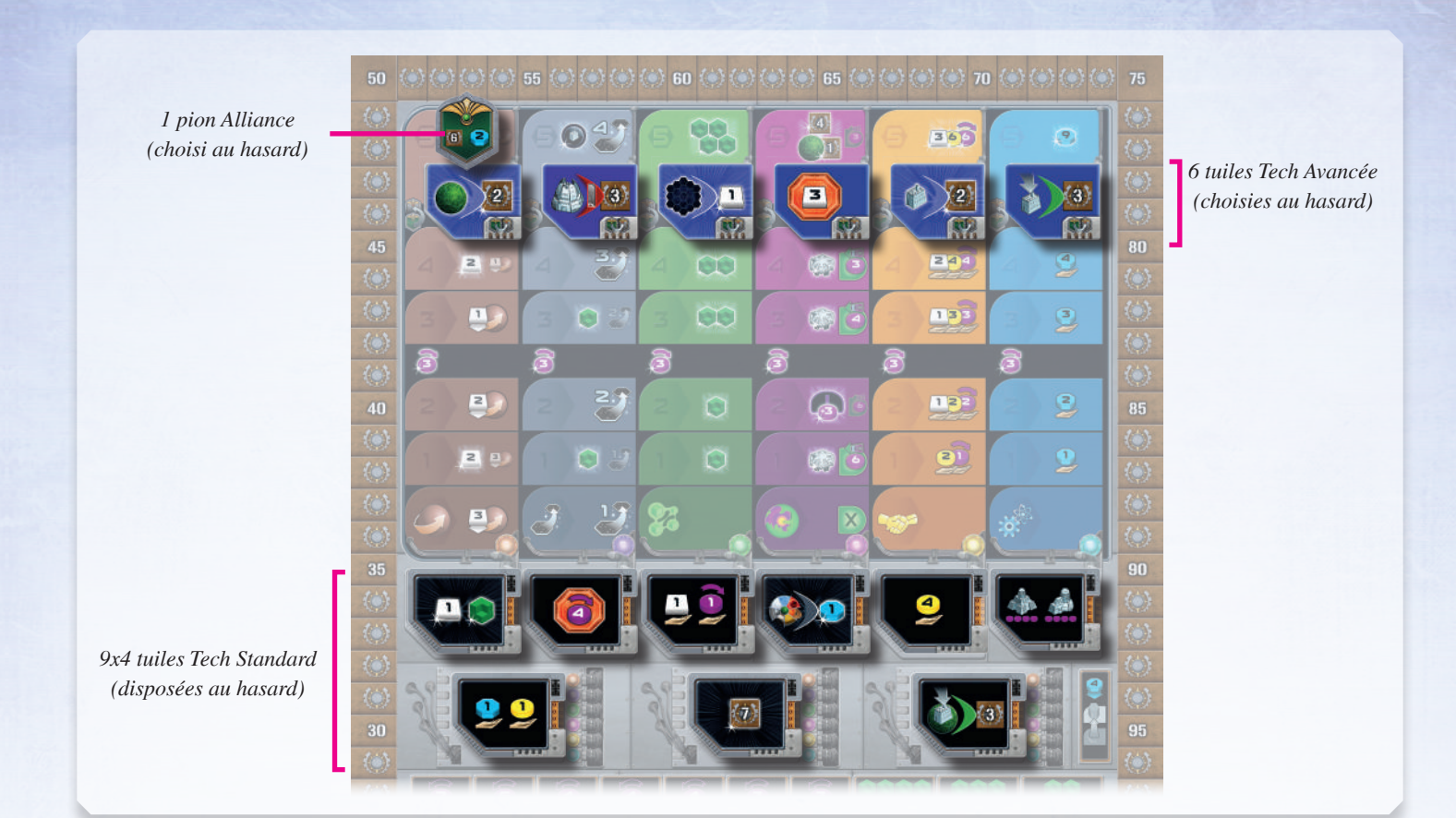

# **Plateau de Score**

Placez le **plateau de Score** à côté du plateau de jeu.

Sélectionnez au hasard **six tuiles Score de Manche** et placez-les face visible sur les cases numérotées de 1 à 6 sur le plateau de Score. Les tuiles Score de Manche restantes ne sont pas nécessaires ; rangez-les dans la boîte.

Placez au hasard, une **tuile Score Final**, face visible sur chacune des cases de droite des pistes de classement vertes. Les tuiles Score Final restantes ne sont pas nécessaires ; rangez-les dans la boîte.

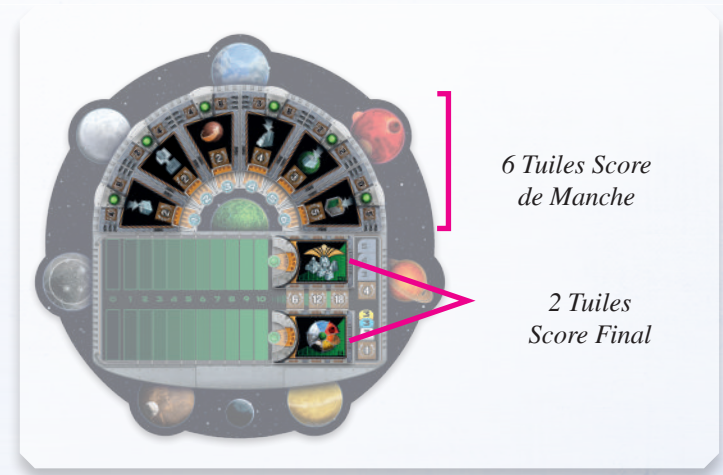

# **Boosters de Manche et Réserve Générale**

Choisissez au hasard autant de **boosters de Manche** que de joueurs et ajoutez-en trois (par exemple, six boosters de Manche pour une partie à 3 joueurs), puis placez-les à côté du plateau de jeu. Les boosters de Manche restants ne sont pas nécessaires ; rangez-les dans la boîte.

Placez tous les **pions Action, les tuiles Gaia et Planète Perdue, les pions Puissance, C.I.Q**. et **Sceaux d'Alliance** à côté du plateau de jeu. Ils serviront de réserve générale.

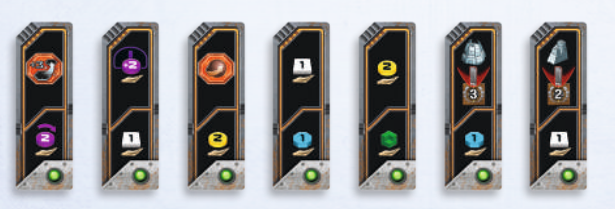

*7 boosters de Manche pour une partie à 4 joueurs.*

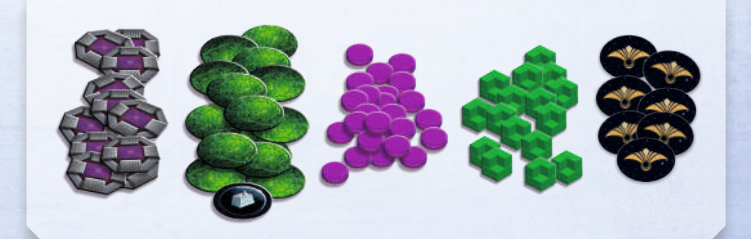

# **Choisir une faction**

### **Première partie**

Lors de votre première partie, choisissez l'une des factions suivantes :

Solo : Hadsch Halla (*humain*), Taklons (*Automa*) 2 joueurs : Hadsch Halla, Xenos

3 joueurs : Terraniens, Taklons, Geoden

4 joueurs : Terraniens, Hadsch Halla, Xenos, Taklons

Le premier joueur choisit une des factions ci-dessus et reçoit la **Fiche de Faction** correspondante. Puis, dans le sens horaire, tous les autres joueurs choisissent une des **Fiches de Faction** restantes.

Placez votre Fiche de Faction devant vous face visible. Les capacités de Factions sont expliquées à la page 20.

Prenez tous les bâtiments et unités de Gaiaformation de votre Faction. Placez tous les **bâtiments** sur les cases correspondantes. Mettez vos trois **unités de Gaiaformation** *à côté* **de votre** Fiche de Faction.

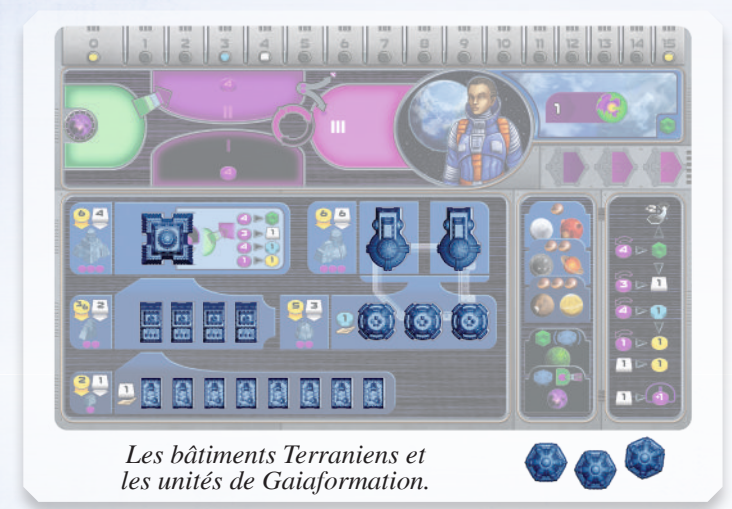

Prenez 1 **marqueur** Minerai, 1 **marqueur** Connaissance et 2 **marqueurs** Crédit, puis placez-les sur les positions de départ de votre piste de Ressource. Rangez les marqueurs Minerai, Connaissance et Crédit non utilisés dans la boîte.

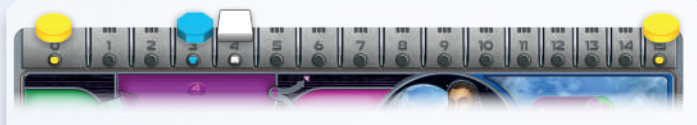

*Les Terraniens entament la partie avec 3 Connaissances, 4*  **Terraniens** *Minerais, et 15 Crédits.*

Si votre Fiche de Faction comporte au moins 1 **C.I.Q.** au-dessous du nom de votre faction, prélevez le nombre indiqué de **C.I.Q.** dans la réserve et placez-les sur votre Fiche de Faction.

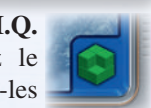

Dans chaque zone de votre cycle de Puissance, prenez autant de **pions Puissance** qu'indiqué sur votre Fiche de Faction et placezles dans cette zone.

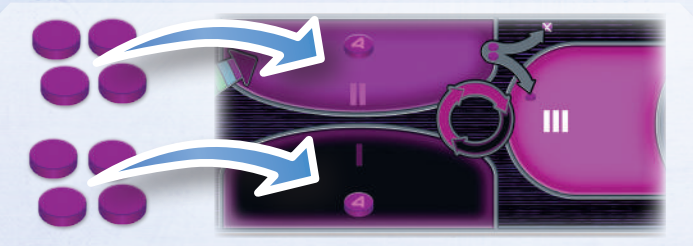

*Les Terraniens placent 4 pions Puissance dans la zone I et 4 pions Puissance dans la zone II.*

Prenez **6 pions Joueur** de votre couleur et placez-en un sur le niveau 0 de chaque domaine de recherche sur le plateau de Recherche.

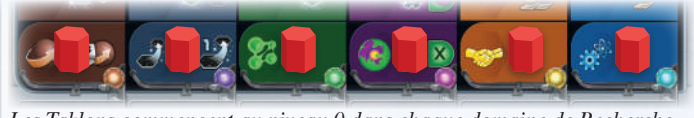

*Les Taklons commencent au niveau 0 dans chaque domaine de Recherche.*

Si votre Fiche de Faction indique « niveau 1 » pour un domaine de recherche, faites progresser votre pion d'un niveau dans le domaine correspondant. Si ce niveau mentionne un **bonus immédiat** (représenté par une petite étoile et une lumière blanche), vous obtenez immédiatement ce bonus.

Pour gagner du Minerai, déplacez le pion Minerai d'autant de cases nécessaires à droite sur votre piste de Ressource.

Pour gagner 1 C.I.Q., prenez un pion C.I.Q. depuis la Réserve et placez-le sur votre Fiche de Faction.

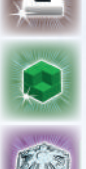

Pour gagner une unité de Gaiaformation, prenez une de vos unités à part et placez-la sur votre Fiche de Faction.

Note : Les bonus de niveau 1 des domaines de recherche « Économie » et « Science » sont des bonus de revenus et ne se gagnent pas lors de la mise en place.

> *La Fiche de Faction des Terraniens indique la Gaiaformation au niveau 1 ; ils progressent d'un niveau et gagnent 1 unité de Gaiaformation.*

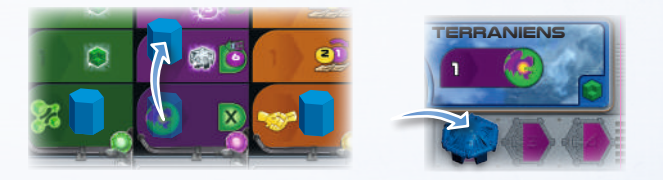

Prenez le septième pion Joueur de votre couleur et placez-le sur la case 10 (10 PV) de la piste de PV comme un marqueur PV.

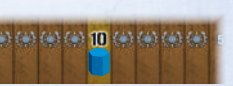

Prenez tous les satellites de votre couleur et placez-en un sur chaque case « 0 » du plateau de Score et le reste près de votre Fiche de Faction.

Prenez 1 aide de jeu et placez la face visible à côté de votre Fiche de Faction.

Si vous jouez les Taklons, prenez le pion Espirite et placez-le sur la zone 1 de votre cycle de Puissance.

Si vous jouez les Gleens, prenez le pion d'alliance Gleen et placez-le sur votre Fiche de Faction.

Si vous jouez l'Essaim, prenez les 6 stations spatiales et placez-les à côté de votre Fiche de Faction.

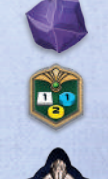

6 7

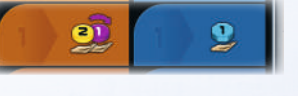

# **Placer vos premiers bâtiments**

### **Première partie**

Pour votre première partie, nous vous recommandons de placer vos mines comme indiqué (la faction jaune des Xenos place 3 mines au démarrage). Prenez toujours vos mines de votre Fiche de Faction en allant de gauche à droite.

En plaçant vos premiers bâtiments, vous colonisez vos premières planètes, et dévoilez des cases sur votre Fiche de Faction. Ceci est important pour vos revenus réguliers, voir page 10.

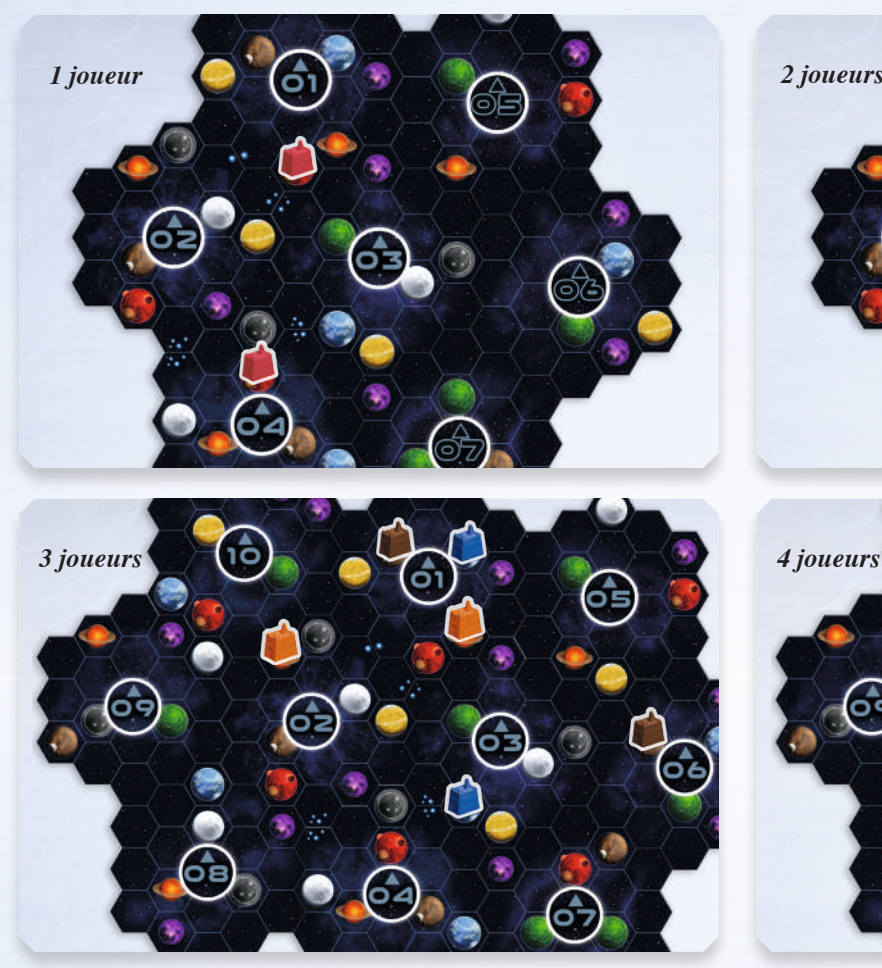

# **Choisir votre premier booster de Manche**

En commençant par le dernier joueur et en poursuivant dans le sens antihoraire, choisissez un **booster de Manche** disponible et placez-le face visible devant vous. Les boosters de Manche non choisis resteront à côté du plateau et seront disponibles pour la prochaine manche.

## **Joueur neutre dans une partie Solo ou à 2 joueurs**

Dans une partie Solo ou à 2 joueurs, on ajoute un joueur neutre pour calculer le score final. Prenez deux satellites d'une couleur inutilisée et placez-les sur la piste de classement à côté de chaque tuile Score Final. Le nombre indiqué sur chaque tuile Score Final indique la position du satellite sur cette piste de classement. Lors du calcul final ces satellites comptent comme ceux d'un joueur neutre avec le rang approprié. Remettez tous les satellites inutilisés dans la boîte.

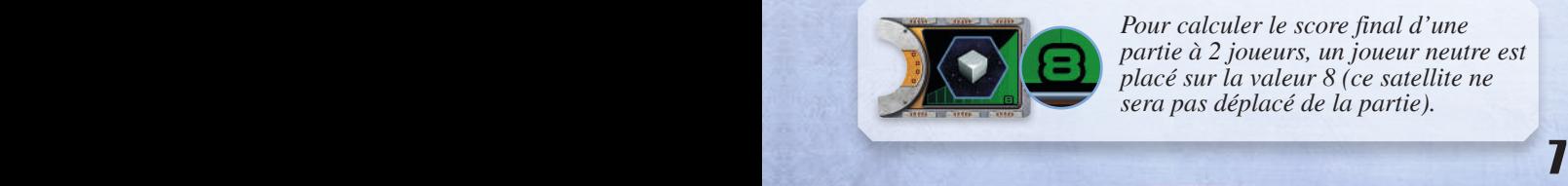

*Pour calculer le score final d'une partie à 2 joueurs, un joueur neutre est placé sur la valeur 8 (ce satellite ne sera pas déplacé de la partie).*

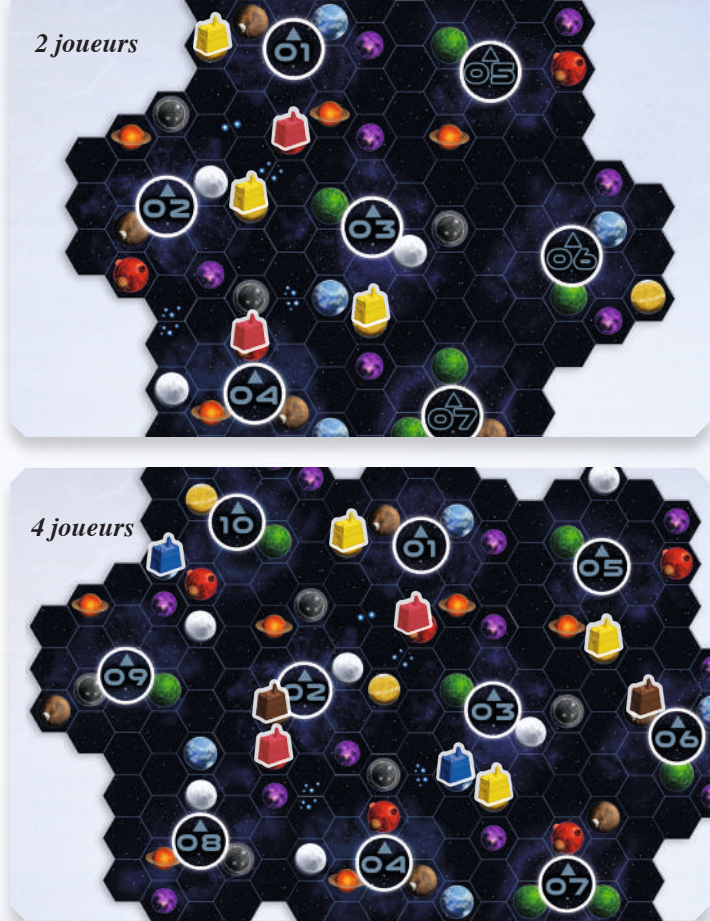

# **Remettre les éléments dans la boîte**

Remettez dans la boîte toutes les Fiches de Faction, les bâtiments, les unités de Gaiaformation, les pions Joueurs, les marqueurs Minerai, Connaissance et Crédit, les aides de jeu, le pion Espirite, le pion Alliance Gleen et les stations spatiales **inutilisés**.

Remettez dans la boîte la carte Ordre de tour, elle n'est utilisée qu'avec la règle avancée : ordre de tour variable, détaillé en page 19.

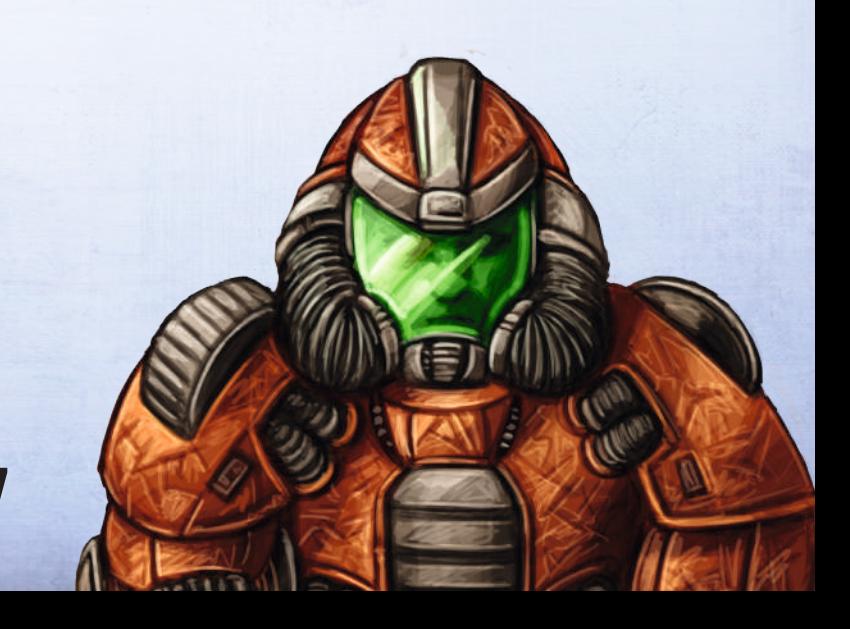

# **OBJECTIF ET MÉCANIQUE DE JEU**

À la fin de la partie, le joueur qui a accumulé le plus de PV remporte la victoire.

Vous gagnez des PV au cours et à la fin de la partie. Comptez vos PV en utilisant la piste de PV. Les différents moyens de gagner des PV sont détaillés ci-dessous.

Six **tuiles Score de Manche** sont placées sur le plateau de Score lors de la mise en place, une par manche. Lors de chaque manche, vous gagnez des PV à chaque fois que vous effectuez l'action indiquée sur la tuile.

Les tuiles Score de Manche sont décrites dans l'annexe V de la page 24. Les chiffres indiqués en haut de la tuile (à gauche et à droite du cercle vert) sont réservés à la partie Automa et sont expliqués dans les règles Automa.

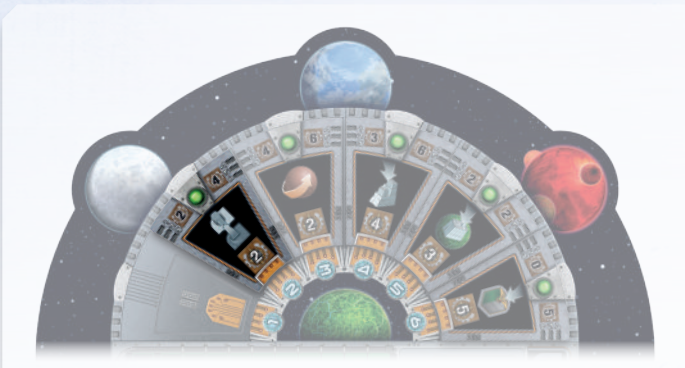

*Lors de la manche 2, à chaque fois que vous progressez dans un domaine de recherche, vous gagnez 2 PV.*

Deux **tuiles Score Final** sont placées sur le plateau de Score lors de la mise en place. À la fin de la partie, ces tuiles confèrent des PV en fonction de la manière dont les joueurs ont atteint les objectifs représentés sur ces tuiles.

À côté des tuiles Score Final se trouvent deux pistes de classement ; au cours de la partie, utilisez les satellites placés sur ces pistes pour suivre la progression des joueurs par rapport aux conditions des tuiles Score Final. À la fin, le joueur le mieux classé gagne le plus de PV. Les autres joueurs obtiennent un nombre plus faible de PV en fonction de leur classement. Les tuiles Score Final sont décrites page 18.

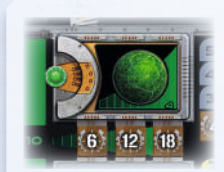

*Cette tuile Score Final récompense la colonisation d'un maximum de planètes Gaia. À chaque fois qu'un joueur colonise une planète Gaia déplacez son satellite d'un cran de plus sur la piste.*

En unissant des planètes pour forger des alliances en cours de partie, vous obtenez des **pions Alliance**, qui vous confèrent des PV et des ressources supplémentaires.

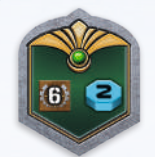

*Quand un joueur gagne ce pion Alliance, il gagne immédiatement 6 PV et 2 Connaissances.*

À la fin de la partie, pour chaque niveau 3, 4 et 5 que vous aurez atteint, ou dépassé, dans les différents domaines du plateau de Recherche, vous obtenez 4 PV (par exemple, si vous avez atteint le niveau 5 en « Navigation », vous obtenez  $4 + 4 + 4 = 12$  PV). Chaque niveau que vous atteignez sur le plateau de Recherche vous confère également différentes récompenses au cours de la partie.

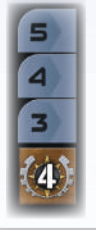

*Ces icônes sur le plateau de Score servent d'aidemémoire représentant les PV dans chaque domaine de recherche à la fin de la partie.*

Les deux types de tuiles Tech (standard et avancée) peuvent également vous conférer des PV en plus de progresser dans un domaine du plateau de Recherche.

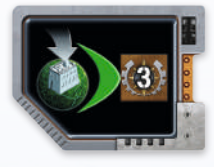

*Cette tuile standard vous confère 3 PV supplémentaires pour chaque mine que vous construisez sur la Planète Gaia.*

# **LE CYCLE DE PUISSANCE**

Au cours de la partie, la Puissance circulera à travers les trois zones de Puissance numérotées et connectées de votre Fiche de Faction. Accumuler de la Puissance vous permettra de déplacer vos pions Puissance vers la zone III. Dépenser des pions Puissance de la zone III les fait déplacer dans la zone I.

*À gauche des trois zones de Puissance se trouve la zone verte de Gaia. Cette dernière interagit avec votre cycle de Puissance et est détaillée page 10.*

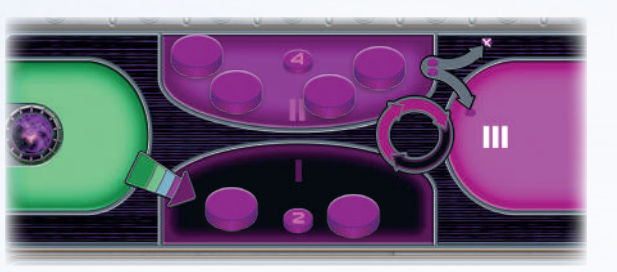

*Le cycle de Puissance des Hadsch Halla après la mise en place.*

### **Accumuler de la Puissance**

Vous devrez accumuler de la Puissance avant de la dépenser. Les effets qui vous permettent d'accumuler de la Puissance sont représentés par *Icône signifiant* l'icône ci-contre.

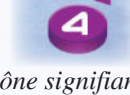

*« Accumulez 4 Puissances ».*

Pour chaque Puissance que vous accumulez, procédez dans l'ordre suivant :

- 1. S'il y a au moins un pion Puissance présent dans la zone I, déplacez un pion Puissance de la zone I à la zone II.
- 2. Si la zone I est vide, déplacez un pion Puissance de la zone II à la zone III.
- 3. Si les zones I et II sont vides, vous ne pouvez pas accumuler plus de Puissance.

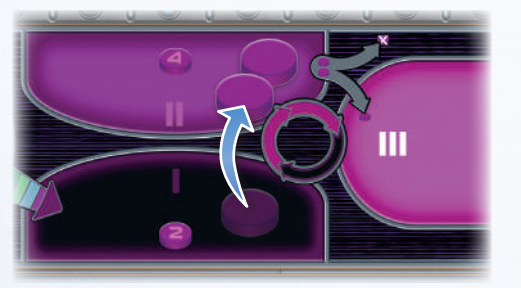

*Un effet vous permet d'accumuler 4 Puissances. Déplacez d'abord un pion Puissance de la zone I à zone II.*

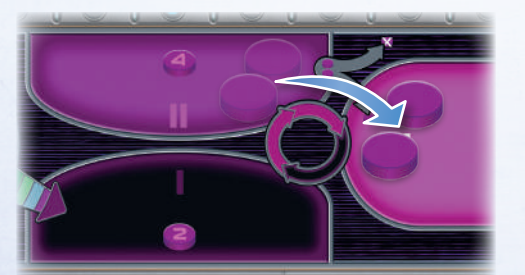

*Puisque la zone I est vide, déplacez 2 pions Puissance de la zone II à la zone III. Maintenant que les zones I et II sont vides, vous ne pouvez plus accumuler de Puissance.*

### **Dépenser de la Puissance**

Certaines actions vous demandent de dépenser de la Puissance. Vous ne pouvez dépenser que les pions Puissance qui se trouvent dans la zone III. Lorsque vous dépensez de la Puissance, déplacez le nombre demandé de pions Puissance de la zone III à la zone I.

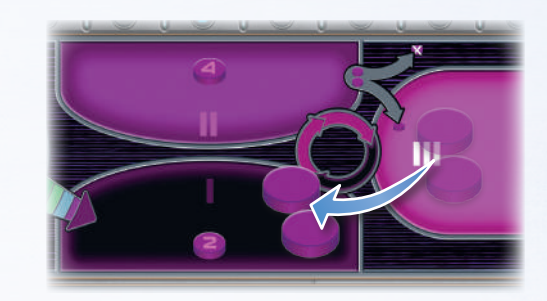

*Une action requiert que vous dépensiez 2 Puissances, donc vous déplacez 2 pions Puissance de votre zone III à votre zone I.*

### **Gagnez et défaussez de la Puissance**

Le nombre total de pions Puissance dans votre cycle de Puissance peut évoluer au cours de la partie, car certains effets vous font gagner ou défausser de la Puissance.

Pour gagner de la Puissance, prenez des pions Puissance de la réserve et placez-les dans votre zone I. Les effets vous permettant de gagner de la *Icône signifiant* Puissance sont représentés par l'icône ci-contre.

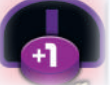

*« Gagnez 1 Puissance ».*

Pour défausser de la Puissance, prenez le pion Puissance de votre Fiche de Faction et remettez-le dans la réserve. Sauf indication contraire, vous pouvez défausser des pions Puissance de **n'importe** quelles zones sauf de la zone verte Gaia.

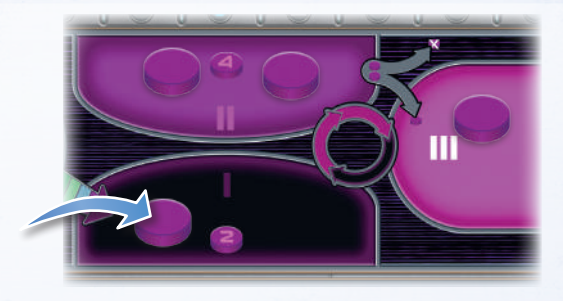

*Un effet vous permet de gagner 1 Puissance. Pour ce faire, vous prenez 1 pion Puissance de la réserve et le placez dans votre zone I.*

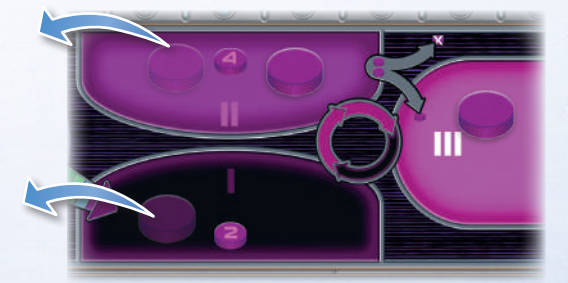

*Puis vous défaussez 2 Puissances pour un autre effet en prenant 2 pions Puissance parmi vos zones de Puissance et les remettez dans la réserve.*

# **LES 6 MANCHES D'UNE PARTIE**

Une partie durera un total de 6 manches. Chaque manche est divisée en quatre phases qui sont jouées dans l'ordre suivant :

> **Phase I: Revenus Phase II: Gaiaformation Phase III: Actions Phase IV: Fin de la manche**

## **Phase I : Revenus**

Au début de chaque manche, dont la première, les revenus permettent aux joueurs de gagner des ressources. Les revenus sont représentés par l'icône ci-contre.

Vos revenus proviennent de votre **Fiche de Faction**, de votre **booster de Manche**, de vos **tuiles Tech** et de votre progression dans chaque domaine de Recherche du **plateau de Recherche**.

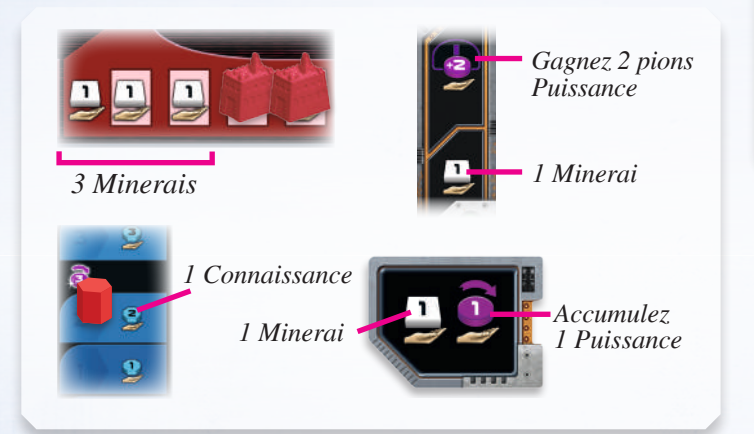

Chaque fois que vous gagnez ou perdez du **Minerai**, de la **Connaissance** ou des **Crédits**, déplacez le pion correspondant sur la piste de ressources de votre Fiche de Faction pour indiquer le nombre qu'il vous en reste. La piste s'arrête à 15, par conséquent vous ne pourrez pas posséder plus de 15 Minerais, 15 Connaissances, et 30 Crédits (15 Crédits par marqueur).

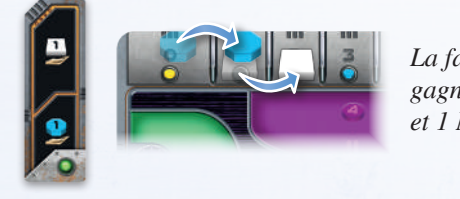

*La faction Hadsch Halla gagne 1 Connaissance et 1 Minerai.*

À vous de choisir dans quel ordre vous **accumulez** ou **gagnez** de la **Puissance**.

Lorsque vous percevez des revenus d'une source (une icône de revenus), vous devez tout prendre avant de passer à une autre source.

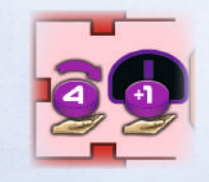

*Vous pouvez décider d'accumuler 4 Puissances avant de placer un nouveau pion Puissance dans la zone I, ou l'inverse.*

## **Phase II : Gaiaformation**

Si vous disposez de pions Puissance dans la zone Gaia de votre Fiche de Faction, déplacez-les (dans la direction indiquée par la flèche) dans la **zone I** de votre cycle de Puissance.

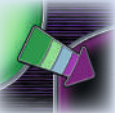

*Exception : comme indiqué par la flèche sur sa Fiche de Faction, la faction des Terraniens déplace les pions Puissance directement dans la zone II au lieu de la zone I de son cycle de Puissance.*

Si vous disposez d'une unité de Gaiaformation sur une Planète Transdim, placez-y un pion Planète Gaia. À partir de maintenant, cette planète est une Planète Gaia. L'unité de Gaiaformation demeure sur la Planète Gaia jusqu'à ce que vous construisiez une mine sur cette planète. Vous trouvez plus d'informations sur les projets Gaia à la page 12.

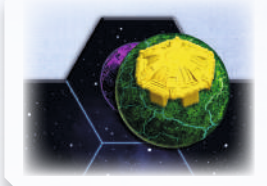

*Lors de la phase de Gaiaformation, une Planète Transdim violette dotée d'une unité de Gaiaformation se transforme en Planète Gaia verte.*

## **Phase III : Actions**

Chaque joueur effectue une unique action en commençant par le premier joueur et en poursuivant dans le sens horaire. Ce cycle continue jusqu'à ce que tous les joueurs aient choisi l'action «

Passer ». Dès qu'un joueur passe, il ne joue plus jusqu'à la fin de la phase actuelle. La phase se termine quand tous les joueurs ont passé.

À l'exception de l'action Passer, toutes les actions peuvent être effectuées plusieurs fois durant la même manche (mais chaque joueur ne peut effectuer qu'une seule action par tour). Vous choisirez l'action Passer exactement une fois par manche, ce qui mettra un terme à votre participation à cette manche.

Lors de votre tour, vous pouvez effectuer des conversions libres juste avant et/ou immédiatement après

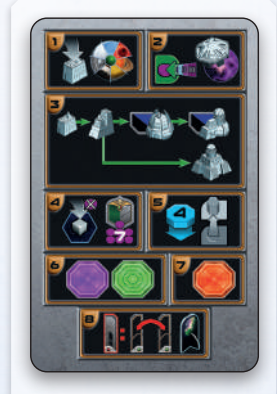

*L'aide de jeu présente les actions que vous pouvez effectuer.*

votre action. Ces conversions libres sont décrites page 16.

Lors du tour des autres joueurs, vous pouvez accumuler de la Puissance quand vos adversaires effectuent des actions qui déclenchent votre action passive : accumulez de la Puissance. Ceci est expliqué en détail page 17.

## **1) Construire une mine**

Vous pouvez construire une mine et donc coloniser cette planète.

Pour construire une mine, vous devez dépenser **2 Crédits** et **1 Minerai** (ce coût est indiqué à gauche des mines de votre Fiche de Faction). Vous devez avoir au moins une mine sur votre Fiche de Faction pour construire une mine.

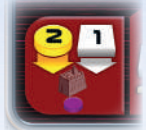

Vous pouvez construire une mine sur une planète qui remplit ces conditions :

- vide, c'est-à-dire dépourvue de bâtiment.
- accessible depuis l'une de vos planètes.
- habitable par votre faction. Si la planète est inhabitable, vous devez payer les coûts pour la rendre habitable.

Si toutes ces conditions sont remplies, et que vous avez payé tous les coûts nécessaires, prenez la mine la plus à gauche de votre Fiche de Faction et placez-la sur la planète.

Vous devez achever l'action en une seule fois et vous ne pouvez l'effectuer que si vous payez immédiatement tous les coûts. Vous ne pouvez pas effectuer qu'une partie de l'action, comme terraformer partiellement la planète, ou terraformer la planète sans construire la mine.

Il existe des règles spéciales concernant les Planètes Gaia dotées d'une unité de Gaiaformation. Elles sont décrites à la fin de cette section.

### **Accessibilité :**

L'accessibilité d'une planète est déterminée par votre progression

dans le domaine de recherche « Navigation ». Lorsque votre pion se trouve sur les niveaux 0 ou 1, votre portée de base est égale à 1. Cela signifie que vous pouvez

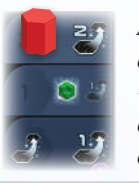

*Ayant progressé dans le domaine de recherche « Navigation », l'Essaim a une portée de base de 2.*

construire une mine uniquement sur les planètes qui sont à 1 case de distance (donc adjacentes) à une planète dotée d'un de vos bâtiments. Les niveaux 2 et 3 amènent votre portée de base à 2, le niveau 4 à 3, et le niveau 5 à 4 cases.

Pour déterminer la portée nécessaire, choisissez le chemin le plus court d'une de vos planètes vers la planète visée. Le chemin peut traverser des planètes qu'elles soient ou non colonisées. La portée correspond toujours à votre portée maximale. Vous pouvez

coloniser des planètes plus proches que votre portée maximale.

En outre, lorsque vous choisissez une planète pour y construire une mine, vous pouvez dépenser n'importe quel nombre de C.I.Q. **pour**

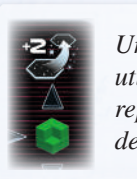

*Un rappel de cette utilisation d'un C.I.Q. est représenté sur votre Fiche de Faction.*

**augmenter votre portée de 2 cases** pour chaque C.I.Q. dépensé.

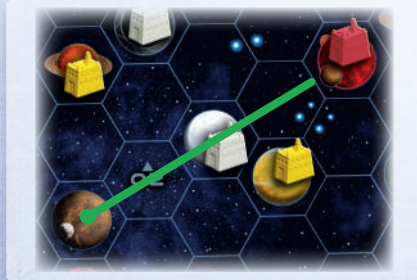

*La « Navigation » de l'Essaim (rouge) est au niveau 2. Il dépense 1 C.I.Q, pour avoir une portée de 4. Juste assez pour atteindre la planète marron.*

**Habitabilité :**

Projet Gaia comprend dix types de planètes différents. Seul l'un d'eux – celui qui correspond à la planète natale de chaque faction – est habitable par cette faction. La couleur de votre Fiche de Faction correspond à la couleur et au type de votre planète natale.

Pour construire une mine sur une planète autre que vos planètes natales, vous devez observer les règles suivantes :

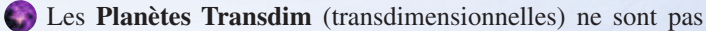

constructibles en l'état. Avant de pouvoir construire une mine sur ce type de planète, vous devez la transformer en Planète Gaia à l'aide d'un projet Gaia. Le procédé pour « Gaiaformer une planète Transdim » est expliqué page 12.

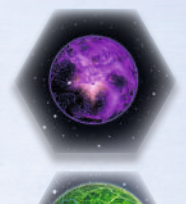

 Les **Planètes Gaia** présentes sur le plateau de jeu depuis le début de la partie peuvent être rendues habitables en payant **1 C.I.Q.** Ce coût est indépendant du type de votre planète natale.

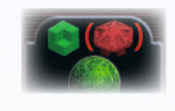

*Le coût pour rendre une Planète Gaia habitable est indiqué sur votre Fiche de Faction.*

Après avoir transformé une planète Transdim en planète Gaia, l'unité de Gaiaformation restera sur la planète. Les règles suivantes s'appliquent aux planètes Gaia avec une unité de Gaiaformation :

 Seule la faction propriétaire de l'unité de Gaiaformation peut coloniser cette planète.

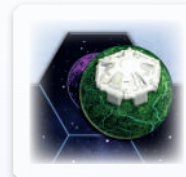

*Seuls les Itars peuvent construire une mine sur cette planète Gaia.*

- La planète est considérée comme accessible par cette faction.
- Vous n'avez **pas** à payer le coût en C.I.Q. pour rendre cette planète habitable.
- Après avoir construit une mine sur la planète, remettez l'unité de Gaiaformation sur votre Fiche de Faction.

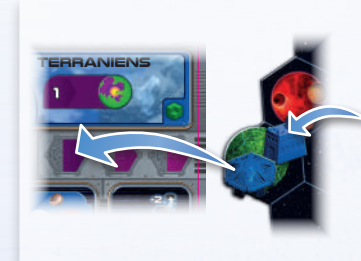

*Les Terraniens ont construit une mine sur une planète Gaia comportant une de leurs unités de Gaiaformation. Ils payent 1 Minerai et 2 Crédits pour la mine et remettent leur unité de Gaiaformation sur leur Fiche de Faction.*

10 11

 Pour **construire sur les planètes des autres couleurs de faction**, elles doivent d'abord être terraformées. Le processus peut prendre entre 1 et 3 étapes de terraformation selon la similitude des conditions d'habitabilité avec celles de votre planète natale.

*Les Terraniens ont besoin de 2 étapes de terraformation pour rendre habitable une planète orange ou une planète grise.*

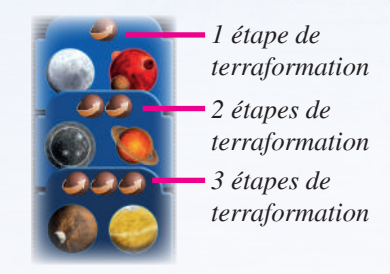

Pour chaque étape de terraformation, vous devez vous acquitter d'un montant spécifique de Minerais. La quantité de Minerais à payer est déterminée par votre progression dans le domaine de recherche « Terraformation ». Lorsque votre pion se trouve sur les niveaux 0 et 1, chaque étape de terraformation coûte 3 Minerais. Le niveau 2 réduit ce coût à 2 Minerais par étape. Au niveau 3 et au-delà, ce coût est réduit à 1 Minerai par étape.

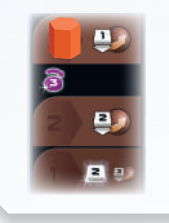

*Les Geodens ont un domaine de recherche « Terraformation » au niveau 3, ils doivent donc payer 1 Minerai par étape de terraformation.*

Plusieurs Actions Spéciales et de Puissance fournissent des étapes de terraformation gratuites. Lorsque vous profitez de ces actions, vous n'en payez pas les coûts. Ces actions sont expliquées aux pages 15 et 16. Si ces actions ne sont pas suffisantes pour rendre une planète habitable, vous pouvez dépenser du minerai pour obtenir des étapes supplémentaires.

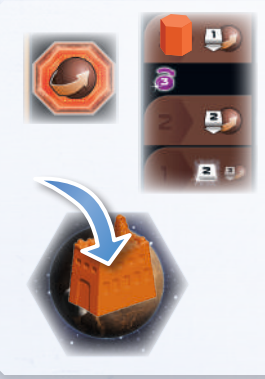

*Les Geodens utilisent l'Action Spéciale qui leur permet d'obtenir une étape de terraformation gratuite, cependant il faut 2 étapes de terraformation pour rendre la planète marron habitable. Puisque leur niveau de terraformation est de 3, ils ne paient que 1 Minerai pour l'étape manquante.* 

 La **Planète Perdue** est le dernier type de planète, et elle ne peut être découverte qu'en atteignant le niveau 5 du domaine de recherche « Navigation ». Plus d'informations sur la Planète Perdue se trouvent en page 22.

# **2) Gaiaformer une Planète Transdim**

Comme décrit dans l'action précédente, vous ne pouvez pas construire directement sur des Planètes Transdim : vous devez d'abord les transformer en Planètes Gaia en utilisant un projet Gaia. Les projets Gaia sont finalisés durant la phase Gaiaformation de la manche suivante, après cela vous pourrez construire une mine sur cette planète.

Pour entamer une telle transformation, vous devez :

- disposer d'une unité de Gaiaformation sur votre Fiche de Faction,
- sélectionner une Planète Transdim dépourvue d'unité de Gaiaformation,
- avoir accès à cette planète depuis l'une de vos planètes et
- déplacer dans la zone de Gaia la quantité de Puissance indiquée pour utiliser l'unité de Gaiaformation disponible sur la planète Transdim.

Une fois fait, placez une unité de Gaiaformation sur la planète Transdim.

### **Disponibilité :**

Toute unité de Gaiaformation qui se trouve sur l'une des trois cases de votre Fiche de Faction peut être utilisée quand vous le souhaitez. Pour acquérir une unité de Gaiaformation, vous devez atteindre au moins le niveau 1 dans le domaine de recherche « Projet Gaia ». Prenez l'une des

unités de Gaiaformation que vous avez mise de côté lors de la mise en place et placez-la sur l'une des cases de votre Fiche de Faction. Vous

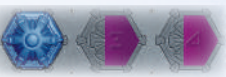

en obtenez une deuxième en atteignant le niveau 3, et une troisième quand vous atteignez le niveau 4.

Une unité de Gaiaformation reste sur la planète transformée même une fois que le projet Gaia est finalisé. Vous ne pouvez pas utiliser une unité de Gaiaformation pour commencer un nouveau Projet Gaia tant que vous n'avez pas construit de mine sur la planète afin de renvoyer l'unité Gaiaformation sur votre Fiche de Faction.

### **Accessibilité :**

L'accessibilité d'une planète Transdim répond aux mêmes règles que l'action « Construire une mine ». Une planète sur laquelle se trouve une unité de Gaiaformation n'est pas considérée comme colonisée par la faction possédant l'unité de Gaiaformation ; donc cette planète ne peut pas être utilisée comme un « point de départ » pour accéder à une autre planète (Transdim ou autre).

### **Coût :**

Pour commencer à Gaiaformer une planète Transdim, vous devez déplacer des zones I, II ou III vers votre zone verte Gaia une quantité de Puissance déterminée par la quantité de Puissance déterminée par votre progression dans le domaine de recherche « Gaiaformation ». Quand votre pion se trouve aux niveaux 1 ou 2, vous devez déplacer 6 Puissances, 4 au niveau 3 puis 3 aux niveaux 4 et 5. Le coût est le même pour toutes vos unités de Gaiaformation, peu importe quand vous les avez acquises.

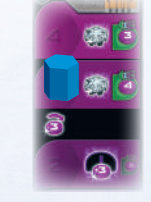

*Les Terraniens ont obtenu 2 unités de Gaiaformation. Pour commencer un projet Gaia, ils doivent déplacer 4 pions Puissance depuis les zones I, II ou III vers la zone Gaia.*

Note : vu qu'un projet Gaia ne peut être finalisé qu'une manche après avoir été commencé, si vous en entamez un lors de la manche finale, il ne sera jamais terminé.

# **3) Améliorer des bâtiments existants**

Dès que vous possédez un bâtiment sur une planète (dont vos mines de départ), vous pouvez l'améliorer pas à pas afin de gagner d'autres ressources, notamment des revenus et d'autres avantages. Seules les mines peuvent être placées directement sur des planètes vides. Tous les autres bâtiments constituent des améliorations remplaçant un autre bâtiment sur le plateau de jeu (soit une mine, soit un bâtiment de valeur plus élevée). Les connexions entre les différents types de bâtiments sur votre Fiche de Faction sont un rappel des possibilités d'amélioration des bâtiments.

Note : l'amélioration d'un bâtiment peut entrainer une action passive chez les autres joueurs (voir 10. Action passive, page 17)

### **Toute amélioration suit les règles suivantes :**

- Comme pour les mines, prenez les comptoirs de commerce et les labos de recherche **de gauche** à **droite** sur votre Fiche de Faction.
- Retirez du plateau de jeu tous les bâtiments remplacés et déposez- les **de la droite vers la gauche** sur votre Fiche de Faction.
- Chaque amélioration coûte du Minerai et des Crédits. Le coût d'amélioration de chaque bâtiment est indiqué à gauche de la ligne correspondante sur votre Fiche de Faction.

Les quatre différentes améliorations sont :

### **Mine** å **Comptoir de commerce**

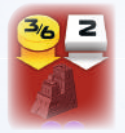

Transformer une mine en comptoir de commerce coûte 2 Minerais et 6 Crédits. Si un bâtiment de l'un de **vos adversaires** se trouve dans la **zone d'Influence** de votre mine, ce coût est abaissé à 2 Minerais et 3 Crédits. La **zone d'Influence** d'une mine couvre toutes les cases **jusqu'à deux cases de distance**.

### **Comptoir de commerce** å **Institut planétaire**

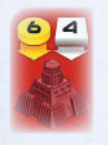

Transformer un comptoir de commerce en institut planétaire coûte 4 Minerais et 6 Crédits. Dès que vous construisez votre institut planétaire, votre faction obtient une capacité spéciale ou une case action propre à votre faction. Les divers instituts planétaires sont décrits dans l'annexe I, page 20.

### **Comptoir de commerce** å **Labo de recherche**

Transformer un comptoir de commerce en labo de recherche coûte 3 Minerais et 5 Crédits. Chaque fois que vous construisez un labo de recherche, vous gagnez immédiatement **1 tuile Tech** (cf. colonne cicontre).

### **Labo de recherche** å **Académie**

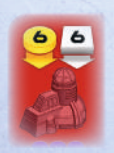

Transformer un labo de recherche en académie coûte 6 Minerais et 6 Crédits. Lorsque vous entreprenez cette amélioration, choisissez quelle académie construire. Une des académies vous assure un revenu de 2 Connaissances par manche, et l'autre vous confère une Action Spéciale visant à obtenir 1 C.I.Q. Chaque fois que vous construisez une académie, vous gagnez immédiatement **1 tuile Tech** (cf. colonne cicontre).

Note : une forme de tuile Tech est dessinée entre ces deux zones de bâtiments (labo et académie) sur votre Fiche de Faction pour vous souvenir d'en obtenir une<br>à la construction. à la construction. Fiche de Faction pour vous souvenir d'en obtenir une<br>à la construction.

### **Gagner une tuile Tech**

Les tuiles Tech vous apportent différents avantages, comme des ressources ou des revenus immédiats. Conservez vos tuiles Tech à côté de votre Fiche de Faction. Lorsque vous obtenez une tuile Tech, vous pouvez faire progresser l'un de vos domaines de recherche. Ces progressions sont expliquées à la page 15. Chaque fois que vous gagnez une tuile Tech, les règles suivantes s'appliquent :

- Vous pouvez prendre n'importe quelle tuile Tech Standard, sauf celles que vous possédez déjà. **Aucune faction n'est autorisée à posséder la même technologie deux fois**, même si elle est couverte par une tuile Tech Avancée.
- Si vous prenez l'une des six tuiles Tech juste audessous d'un domaine de recherche, vous ne pourrez progresser que dans le domaine de recherche en question. Si vous ne pouvez pas progresser davantage dans ce domaine, cette progression est perdue.

*L'Essaim obtient une tuile Tech Standard et fait progresser le domaine de recherche situé au-dessus.*

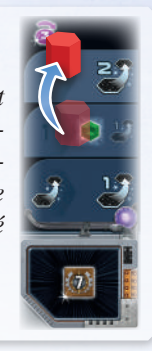

- Si vous prenez l'une des trois tuiles Tech de la rangée inférieure, vous pouvez progresser d'un niveau dans le domaine de recherche de votre choix.
- Au lieu de prendre une tuile Tech Standard, vous pouvez prendre une tuile Tech Avancée. Dans ce cas, vous pouvez progresser dans n'importe quel domaine de recherche. Cependant, pour vous emparer d'une tuile Tech Avancée, vous devez remplir ces **trois conditions** :
	- Votre pion Joueur doit avoir atteint les **niveaux 4 ou 5** du domaine de recherche duquel vous souhaitez prendre une tuile Tech Avancée.
	- Vous devez disposer au moins d'un pion Alliance **face verte visible**. Pour prendre une tuile Tech Avancée, retournez-en un (face grise visible). Les alliances sont expliquées à la page 14.
	- Une tuile Tech Avancée peut être uniquement placée sur une tuile Tech Standard non couverte que vous possédez. Si vous ne possédez pas de tuile Tech Standard, vous ne pouvez pas prendre de tuile Tech Avancée. Dès qu'elle est couverte, la tuile Tech Standard perd sa fonction. Chaque tuile Tech Standard ne peut être couverte que par une seule tuile Tech Avancée.

*L'Essaim peut obtenir la tuile Tech Avancée dans les domaines de recherche « Navigation » (au centre) ou « Intelligence Artificielle » (à droite). Il retourne un pion Alliance sur sa face grise et place sa Tech avancée sur sa Tech standard.*

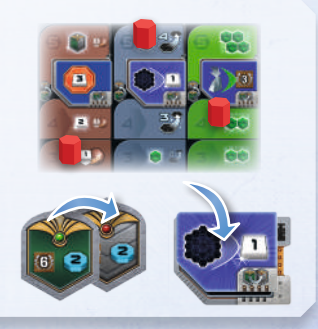

Les tuiles Tech Avancée ne se **renouvellent pas** ! Seules six tuiles Tech Avancée sont disponibles lors de chaque partie.

Les différentes tuiles Tech sont décrites dans l'annexe VI, page 24.

# **4) Forger une alliance**

Grâce à cette action, vous pouvez forger une alliance comprenant plusieurs de vos planètes colonisées. Vous gagnez immédiatement un pion Alliance de votre choix, prélevé dans la réserve. Vous pouvez créer autant d'Alliances que vous le voulez tant que vous remplissez les conditions suivantes :

### **Valeur de Puissance :**

Vous ne pouvez créer une Alliance qu'avec des planètes que vous avez colonisées.

Les bâtiments sur ces planètes doivent avoir une **valeur de Puissance totale de 7 ou plus**. Les valeurs de Puissance des bâtiments sont les suivantes :

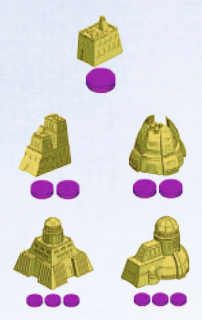

*Les mines ont une valeur de Puissance de 1.*

*Les comptoirs de commerce et les labos de Recherche ont une valeur de Puissance de 2.*

*Les instituts planétaires et les académies ont une valeur de Puissance de 3 (une tuile Tech peut augmenter cette valeur à 4).*

La valeur de Puissance de chaque bâtiment est également indiquée sur votre Fiche de Faction en dessous du coût du bâtiment.

### **Connecter les planètes :**

Pour former une alliance, vous devez connecter les planètes nécessaires. Les planètes que vous avez colonisées qui sont directement adjacentes sont connectées. Pour connecter des planètes qui ne sont pas adjacentes, vous devez immédiatement construire des satellites.

Pour construire un satellite, vous devez défausser un pion Puissance. Ensuite, prenez un des satellites à côté de votre Fiche de Faction et placez-le sur une case adjacente à n'importe laquelle de vos planètes colonisées ou de vos satellites. Les satellites ne peuvent pas être placés sur des planètes. Une case peut contenir un satellite maximum par joueur mais peut contenir des satellites de différents joueurs. Vous pouvez construire autant de satellites qu'il vous est nécessaire pour connecter les planètes voulues. Vous

devez connecter toutes les planètes nécessaires lors d'une seule et même action.

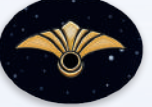

Quand vous Forgez une alliance, prenez un pion Sceau d'Alliance dans la Réserve et placez-le sur

n'importe quelle planète de l'alliance pour rappel. Si vous aviez construit des satellites lors de la création de l'alliance, vous n'avez pas besoin de placer ce pion.

### **Obtenir des Pions Alliance :**

Lorsque vous forgez une alliance, vous obtenez un pion Alliance de votre choix depuis la Réserve et vous le placez devant vous face verte visible. Lorsque vous gagnez un pion Alliance, vous gagnez immédiatement tout ce que le pion indique (généralement des PV et des ressources).

**Note :** Il existe un type de pion Alliance qui apporte 12 PV et rien d'autre. Ces pions sont gris au recto et au verso, et peuvent être placés de n'importe quel côté lorsque vous les obtenez.

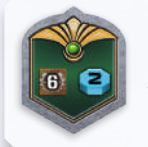

*Lorsque vous gagnez ce pion Alliance, vous gagnez 6 PV et 2 Connaissances. Plus tard vous aurez la possibilité de le retourner ce qui vous permettra de gagner une tuile Tech Avancée ou de faire progresser un de vos domaines de recherche au niveau 5.*

Plus tard vous pourrez retourner les pions de la face verte à la face grise, pour gagner une tuile Tech Avancée ou faire progresser un de vos domaines de recherche au plus haut niveau (niveau 5).

### **Règles additionnelles :**

- Vous **choisissez** les planètes pour forger une alliance librement dès lors que vos bâtiments totalisent une valeur de Puissance d'au moins 7. En d'autres termes, vous pouvez choisir des planètes qui sont très éloignées, à condition que ces dernières soient requises pour totaliser une valeur de Puissance d'au moins 7.
- Vous **ne pouvez pas** inclure plus de planètes et satellites que nécessaire dans l'alliance, car cela modifierait le calcul en fin de partie (par exemple, pour la tuile Score Final du plus grand nombre de bâtiments appartenant à des alliances). En d'autres termes, si cette alliance avait été valide avec par exemple une planète **et** un satellite de moins, vous auriez dû changer cette alliance.
- Les planètes ou les satellites ne peuvent appartenir qu'à **une seule** alliance. Lorsque vous colonisez les planètes directement adjacentes à l'une de vos alliances, ces nouvelles planètes agrandissent l'alliance existante, mais sans bénéfice pour vous. Connecter 2 alliances en colonisant une planète les connectant n'a aucun effet.

### **Résumé :**

- Les bâtiments impliqués doivent totaliser une **valeur de Puissance d'au moins 7**.
- Vous devez utiliser **le moins** de satellites possible pour relier les planètes (pas de détours inutiles). Construisez des satellites en défaussant des pions Puissance.
- Les planètes et satellites de cette nouvelle alliance **ne peuvent pas** être directement adjacents à des planètes ou satellites appartenant à l'une de vos alliances existantes.

**Note :** Votre nombre total de satellites est limité à 25. Au besoin, les satellites utilisés comme marqueurs sur les pistes du plateau de Score, la Planète Perdue, ou la carte Ordre de tour (si vous utilisez la variante "Ordre du tour variable") peuvent être substitués par des éléments de votre choix.

 $14$  15  $\pm$  15  $\pm$  15  $\pm$  15  $\pm$  15  $\pm$  15  $\pm$  15  $\pm$  15  $\pm$  15  $\pm$  15  $\pm$  15  $\pm$ 

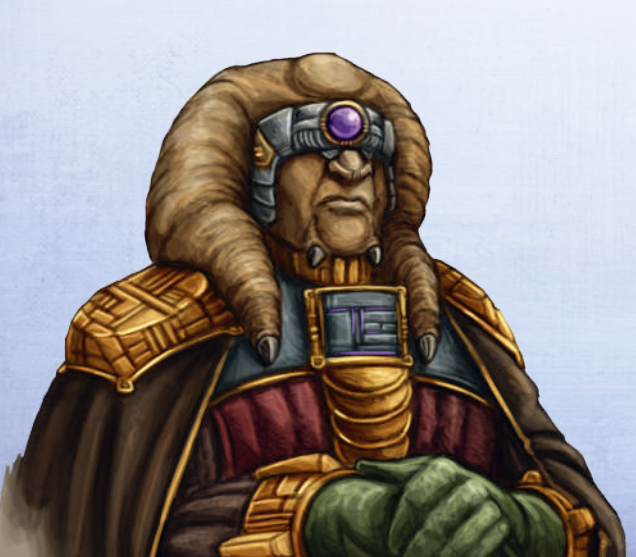

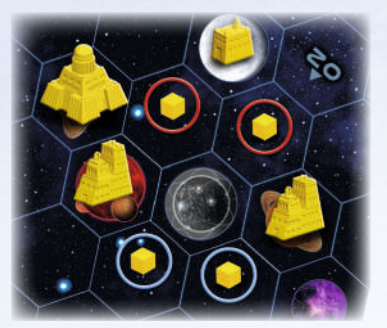

*Les satellites cerclés de bleu et de rouge représentent deux possibilités pour forger une alliance avec l'institut planétaire (Puissance 3) et deux comptoirs de commerce (Puissance 2 chacun).*

*L'option rouge comprend une mine, qui fait passer la valeur totale à 8 : étant donné qu'au moins deux satellites sont nécessaires dans les deux cas, cette alternative est autorisée.*

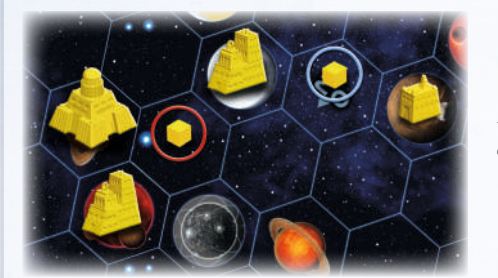

*Forger cette alliance est interdit.*

*La mine (Puissance 1) et le satellite adjacent cerclé de bleu sont superflus : le satellite entouré de rouge suffit à atteindre une valeur de Puissance égale à 7.*

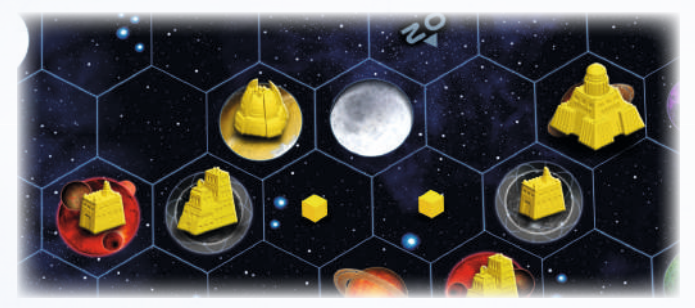

*Cette alliance est autorisée, mais se révèle (en général) inefficace vu que le total des valeurs est de 11. Les Xenos devrait former 2 alliances séparées, vu que chaque groupe de 3 bâtiments connectés a presque assez de valeur pour former une alliance indépendante.*

# **5) Progresser dans un domaine de recherche**

Pour **avancer d'un niveau** dans un domaine de recherche de votre choix, vous devez payer **4 Connaissances**.

Si ce niveau indique une ressource marquée par une petite étoile et une lumière blanche, gagnez **immédiatement** cette ressource comme un bonus immédiat. Les ressources ou avantages que vous gagnez sont perçus ou valables immédiatement (les différents domaines de recherche et niveaux sont décrits dans l'annexe II, page 22).

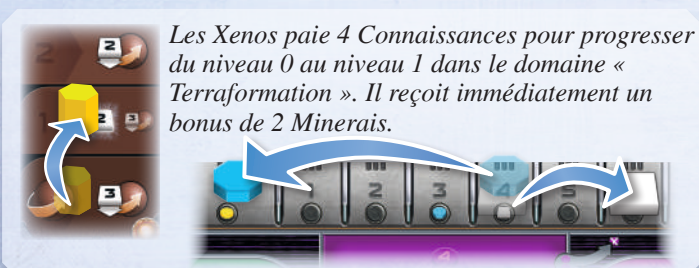

14 15

Pour progresser jusqu'au niveau 5 d'un domaine de recherche, en plus de tous les autres coûts, vous devez posséder un pion Alliance **face verte** visible. Retournez ce dernier (sur sa **face grise**). Cette condition est la même que celle requise pour prendre une tuile Tech Avancée.

**Un seul joueur** peut progresser jusqu'au niveau 5 d'un domaine de recherche donné.

Chaque fois que votre pion recherche passe du niveau 2 au niveau 3, vous accumulez 3 Puissances (cette règle s'applique également si vous avez progressé en prenant une tuile Tech.)

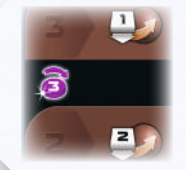

*L'icône séparant le niveau 2 du niveau 3 d'un domaine de recherche vous rappelle que vous accumulez 3 Puissances quand vous réalisez cette étape.*

À la fin de la partie, vous gagnez 4PV pour chaque niveau 3, 4 et 5 que vous avez atteint ou dépassé sur le plateau de recherche.

# **6) Actions de Puissance et de C.I.Q.**

Au bas du plateau de recherche, vous trouverez des cases octogonales d'action violettes et vertes. Pour effectuer ces actions vous devez dépenser de la Puissance (cases violettes) ou des C.I.Q. (cases vertes) selon les indications des cases.

Après avoir dépensé les ressources nécessaires à l'action, résolvez son effet. Les cases actions sont décrites dans l'annexe à la page 23.

Chaque action Puissance et C.I.Q, ne peut être effectuée qu'une seule fois par manche. Chaque fois que vous effectuez l'une de ces actions, déplacez le nombre requis de **Puissances** de la zone III à la zone I de votre cycle de Puissance ou payez la quantité requise de **C.I.Q**. à la réserve. Enfin, placez un **pion Action** sur la case action pour indiquer que cette action ne peut plus être effectuée lors de cette manche.

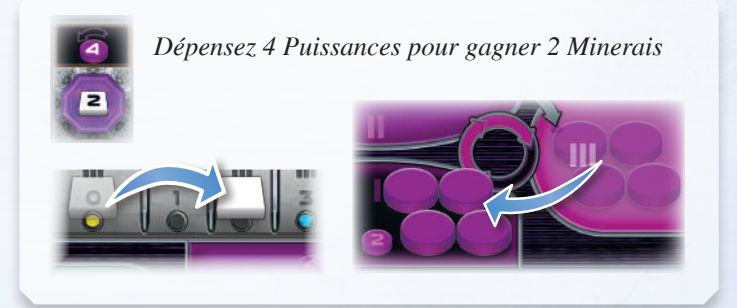

## **7) Actions Spéciales**

Les cases Action Spéciale sont des cases octogonales orange qui peuvent être utilisées pour remporter un avantage immédiat unique. La différence entre ces actions et les actions de Puissance et de C.I.Q. déjà décrites est qu'elles ne coûtent rien et ne sont disponibles que pour le joueur possédant le composant sur lequel elles apparaissent. Les cases Action Spéciale se trouvent sur votre Fiche de Faction, sur plusieurs tuiles Tech, et sur certains boosters de Manche.

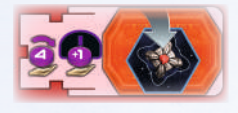

*L'Essaim peut utiliser cette Action Spéciale une fois qu'il a amélioré un bâtiment en Institut Planétaire.*

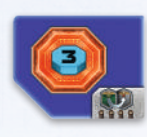

*Seul le joueur possédant cette tuile Tech peut effectuer cette action.*

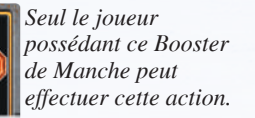

Chaque Action Spéciale ne peut être effectuée qu'une seule fois par manche. Lorsque vous l'utilisez, placez un **pion Action** sur la case Action Spéciale afin d'indiquer que vous ne pourrez plus effectuer cette action au cours de la manche actuelle.

Les Actions Spéciales **ne peuvent pas** être combinées avec une autre Action Spéciale, de Puissance ou de C.I.Q.

Les cases Action Spéciale sont décrites dans les sections concernées des annexes.

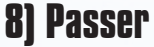

Lors de votre tour, si vous ne pouvez pas ou si ne voulez pas effectuer de nouvelles actions au cours de la manche actuelle, vous devez passer. Après cela, vous ne pourrez plus effectuer d'actions jusqu'à la fin de la manche.

Lorsque vous passez, prenez l'un des trois boosters de Manche disponibles (dont ceux ayant déjà été reposés lors de ce tour) et reposez celui que vous avez utilisé lors de la manche actuelle. Vous ne pouvez pas garder votre booster (c'est-à-dire que vous ne pouvez

> *Placez le nouveau booster de Manche face cachée devant vous afin d'indiquer que vous avez déjà passé. Une fois que tous les joueurs ont passé, la phase d'action de la manche actuelle prend fin.*

pas utiliser le même booster deux manches d'affilée). Lors de la sixième et dernière manche, ne prenez pas de nouveau booster avant de reposer le vôtre.

Après avoir reposé votre Booster de Manche, vous placez le nouveau Booster face cachée

devant vous. Certains Boosters de Manche comprennent des effets qui se déclenchent quand vous passez (indiqués par une icône rouge).

Ces effets se déclenchent lors du tour où vous reposez le Booster. Certaines tuiles Tech possèdent également ce genre d'icônes ; ces effets se déclenchent à chaque fois que vous passez. Cette icône est décrite à la page 24.

*Ces effets se déclenchent lorsque vous passez*

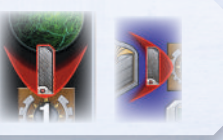

Le premier joueur à passer pendant une manche prend le marqueur premier joueur. Il débutera la manche suivante.

# **9) Conversions libres**

En plus de votre action, vous pouvez également effectuer des conversions libres au cours de votre tour. Vous pouvez effectuer des conversions libres avant et/ou après votre action, mais pas pendant. Vous pouvez effectuer chaque conversion libre autant de fois que vous pouvez la payer.

Vous pouvez effectuer des conversions libres avant de passer, mais pas après.

Vous ne pouvez pas effectuer de conversion libre si ce n'est pas votre tour (par exemple : si vous avez déjà passé, pendant une action passive, pendant une autre phase, etc.).

Les Conversions Libres sont :

 Défausser 1 pion Puissance de la zone II du cycle de Puissance sur votre Fiche de Faction afin de déplacer 1 pion Puissance de la zone II à la zone III. Vous pouvez faire ceci même si vous avez des pions Puissance dans la zone I.

*Vous pouvez défausser un pion Puissance pour déplacer un pion Puissance de la zone II à la zone III, avec une conversion libre*

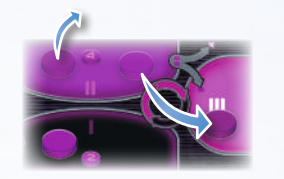

- Dépenser 4 Puissances pour gagner 1 C.I.Q.
- Dépenser 3 Puissances pour gagner 1 Minerai.
- Échanger 1 C.I.Q. contre 1 Minerai.
- Dépenser 4 Puissances pour gagner 1 Connaissance.
- Dépenser 1 Puissance pour gagner 1 Crédit.
- Échanger 1 Connaissance contre 1 Crédit.
- Échanger 1 Minerai contre 1 Crédit.
- Échanger 1 Minerai contre 1 nouveau pion Puissance (placezle dans la zone I).

*Le résumé à droite de votre Fiche de Faction montre toutes les possibilités d'échange.*

Vous pouvez combiner plusieurs conversions libres en une seule.

*Cela est important en particulier pour les Taklons et les Nevlas. Par exemple, les Nevlas qui ont développé leur institut planétaire peuvent dépenser 1 pion Puissance valant 2 Puissances pour gagner 2 Crédits en une seule conversion libre.*

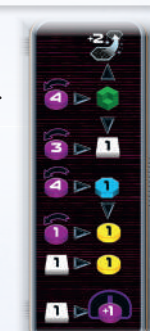

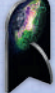

16 17

# **10) Action passive : Accumuler de la Puissance**

À chaque fois qu'un joueur construit une mine ou améliore un Bâtiment dans la **zone d'Influence** (rayon de 2 cases) d'un bâtiment d'un **autre joueur**, ce dernier peut immédiatement Accumuler de la Puissance en dépensant des PV.

Pour accumuler de la Puissance pour un bâtiment, dépensez 1 PV de moins que ce que vous voulez accumuler (pour accumuler1/2/3/4 Puissance vous devez dépenser 0/1/2/3 PV). Vous pouvez choisir de ne pas dépenser de PV et donc ne pas accumuler de Puissance.

Si un joueur possède plusieurs bâtiments dans la **zone d'Influence** (rayon de 2 cases), seul celui dont la valeur de Puissance est la plus élevée est pris en compte (pour connaître la valeur de Puissance des bâtiments, reportez-vous à la page 14). Si un joueur possède plus d'un bâtiment de la même valeur, seul l'un d'eux est pris en compte.

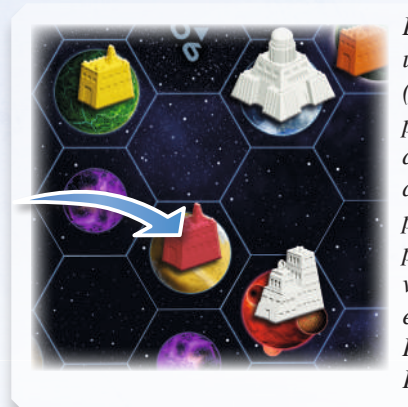

*L'Essaim (rouge) construit une mine. Les Xenos (jaune) et Itars (blanc) peuvent donc accumuler de la Puissance. Les Xenos accumulent 1 Puissance pour leur mine. L'institut planétaire des Itars a la valeur de Puissance la plus élevée. Par conséquent, les Itars peuvent accumuler 3 Puissances en payant 2 PV.*

Vous ne pouvez pas accumuler moins de Puissance dans le but d'économiser des PV. Soit vous accumulez toute la Puissance, soit rien. Il existe deux exceptions à cette règle :

 Si vous deviez accumuler plus de Puissance que vous n'en auriez besoin pour déplacer tous vos pions Puissance dans la zone III, vous n'accumulez que la Puissance possible et perdez des PV en conséquence.

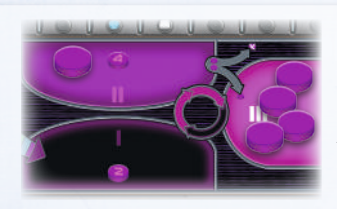

*Les Itars ne peuvent accumuler que 1 Puissance malgré le fait que l'institut planétaire leur permettait d'en accumuler 3. Ils dépensent 0 PV pour accumuler 1 Puissance.*

 Si vous ne pouvez pas dépenser les PV nécessaires parce que vous n'en avez pas assez, vous dépensez ce que vous avez et accumulez la quantité de Puissance correspondante.

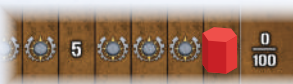

*L'Essaim ne peut se permettre de dépenser qu'un seul PV. Même si leur bâtiment* 

*leur permettait en temps normal de dépenser 2 PV pour accumuler 3 Puissances, ils peuvent faire le choix de dépenser le PV qu'ils ont afin d'accumuler 2 Puissances.*

### **Règles additionnelles :**

- Le joueur qui construit ou améliore doit en informer les adversaires qui peuvent potentiellement accumuler de la Puissance.
- Dans le sens horaire à partir du joueur qui construit, les joueurs décident s'ils veulent gagner de la Puissance.
- Un adversaire qui a passé peut quand même accumuler de la Puissance.
- Vous ne dépensez des PV que pour la Puissance accumulée par ce biais. Vous n'avez pas à dépenser de PV pour de la Puissance que vous accumulez par d'autres biais.

# **Phase IV : Fin de la manche**

Lors de cette phase, vous préparez la manche suivante. Par conséquent, cette phase est ignorée lors de la manche 6 finale.

- Retirez tous les pions Action de toutes les cases Actions de Puissance, C.I.Q. et Action Spéciale.
- Retournez tous les boosters de Manche (sur leur face visible).
- Retournez la tuile Score de Manche du plateau de Score.

Après cette phase, la manche suivante commence.

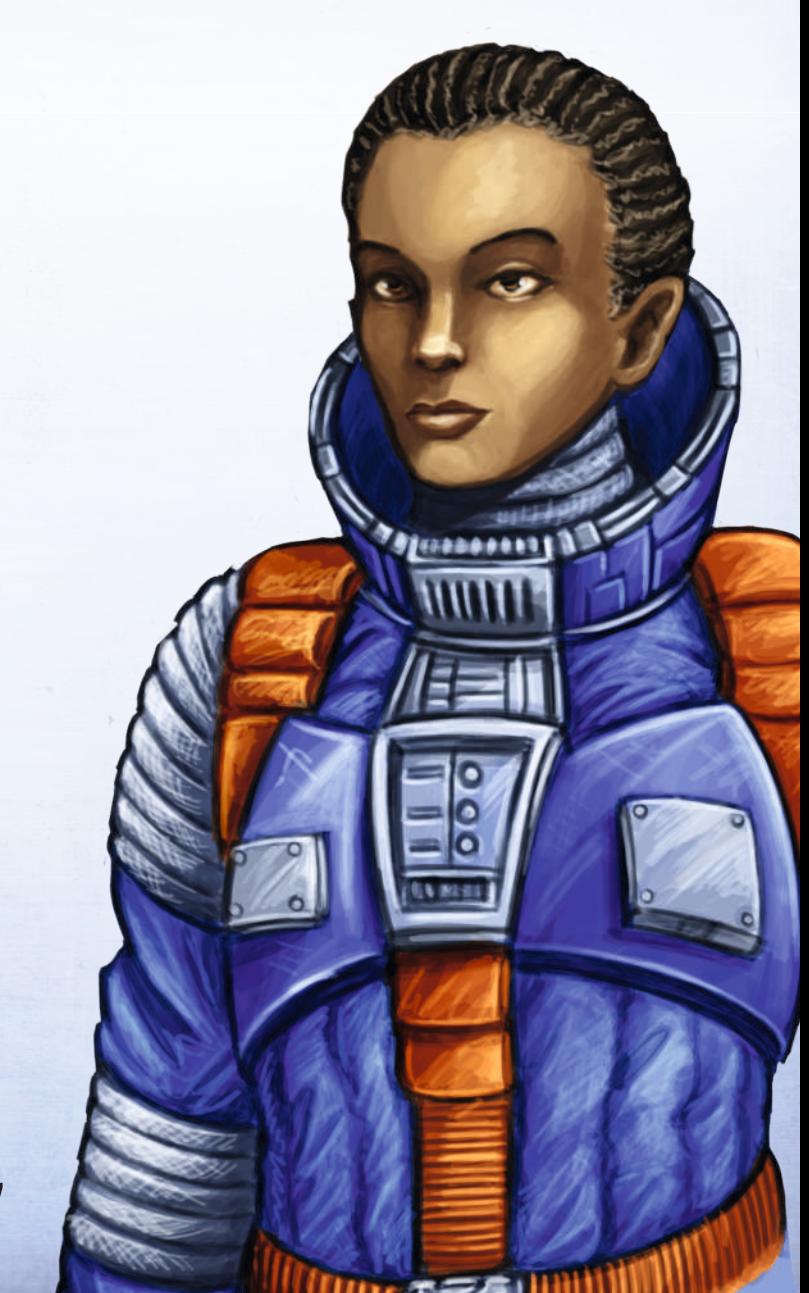

# **FIN DE LA PARTIE ET SCORE**

La partie s'achève après la phase d'action de la 6<sup>e</sup> manche, à l'issue de laquelle on procède au calcul du score final.

# **Tuiles Score Final**

Pour chaque tuile de Score Final sur le tableau de Score, les joueurs gagnent des PV selon leurs progrès sur les différentes pistes de classement.

- Le joueur qui a le mieux rempli les conditions de l'objectif est classé premier et gagne 18 PV.
- Le deuxième gagne 12 PV.
- Le troisième gagne 6 PV.
- Le quatrième gagne 0 PV.

### **Les six tuiles Score Final sont :**

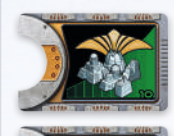

*A construit le plus de bâtiments appartenant à une ou plusieurs alliances (la mine sur la planète Perdue compte comme un bâtiment)*

*A construit le plus de bâtiments (la mine sur la planète Perdue compte comme un bâtiment).*

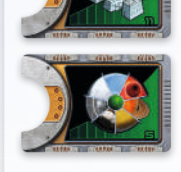

*A colonisé le plus de planètes de types différents (y compris les Planètes Gaia et la Planète Perdue).*

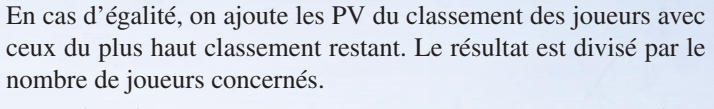

*Exemple : deux joueurs se trouvent en première position : ils se partagent 18 (première position) +12 (deuxième position) = 30 PV ; chacun d'eux gagne 15 PV.*

N'oubliez pas le troisième joueur neutre lors d'une partie Solo ou à 2 joueurs, comme décrit page 7.

**Note** : Dans tous les cas, un joueur qui est à 0 sur une piste de classement touche 0 PV.

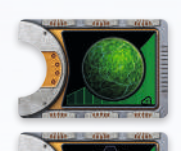

*A colonisé le plus de Planètes Gaia.*

*A colonisé le plus de tuiles Secteur Spatial (dotées d'au moins 1 bâtiment, y compris la Planète Perdue).*

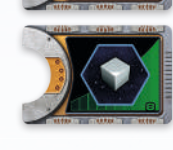

*A construit le plus de satellites. (Les stations spatiales de l'Essaim comptent comme des satellites.)*

*Attention : les unités de Gaiaformation ne comptent pas comme des bâtiments !*

# **Score de recherche**

Pour chaque niveau 3, 4 et 5 que vous avez atteint ou dépassé sur le plateau de recherche, vous gagnez 4 PV *(par exemple, atteindre le niveau 5 en « Navigation » vous confère 4 +4 +4 = 12 PV).*

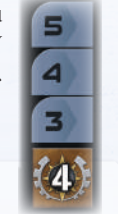

*Aide-mémoire pour les PV dans chaque domaine de recherche à la fin de la partie.*

## **Resource Scoring**

Les ressources restantes vous confèrent 1 PV par groupe de 3 Crédits/Connaissances/Minerais *(dans n'importe quelle combinaison)*. Pour simplifier ce processus, échangez toutes vos ressources contre des Crédits à la fin de la partie.

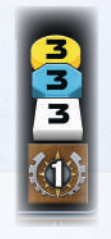

*Aide-mémoire pour transformer les ressources restantes en PV à la fin de la partie.*

 **Vainqueur** 

Le joueur ayant gagné le plus de PV remporte la partie. En cas d'égalité, les joueurs à égalité se partagent la victoire.

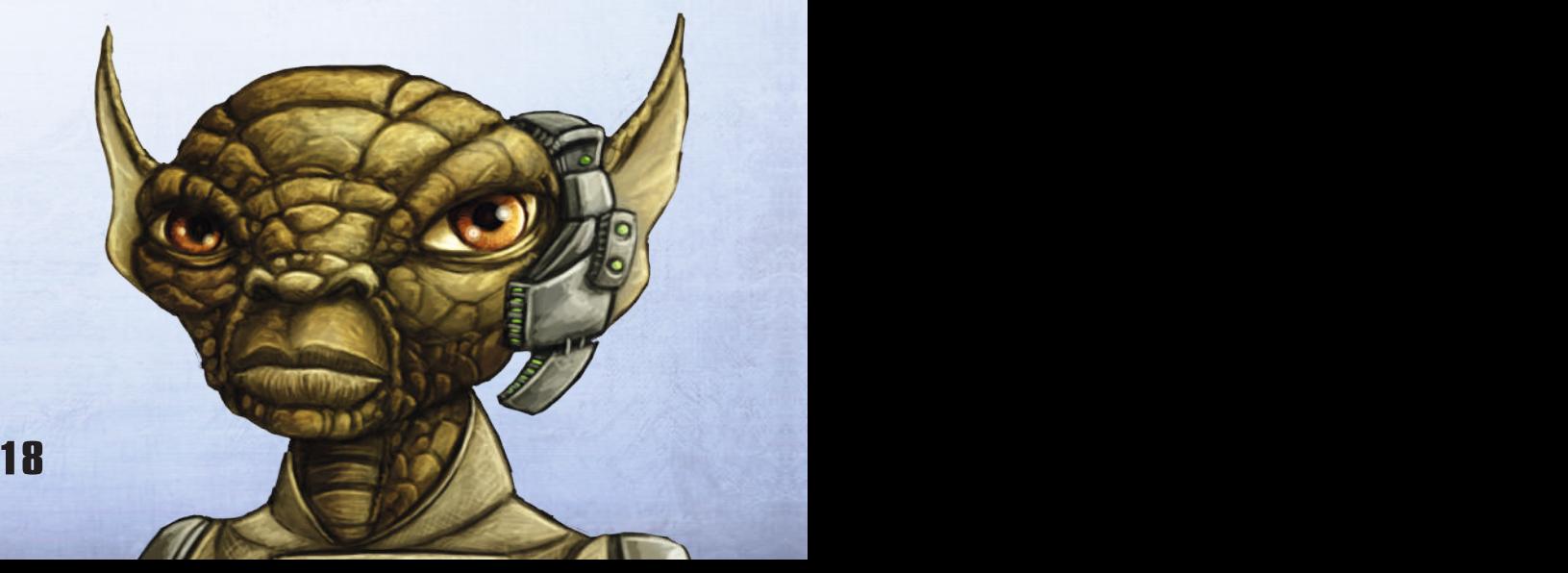

# **MISE EN PLACE AVANCÉE : APRÈS LA PREMIÈRE PARTIE**

Une fois que vous aurez assimilé les règles de base, vous pourrez jouer avec une mise en place plus flexible.

## **Choisir votre faction**

Utilisez les 14 factions. Lorsque vous choisissez votre faction, les règles suivantes s'appliquent :

Le premier joueur sélectionne une faction en choisissant une Fiche de Faction puis en la plaçant sur la face choisie. Les autres joueurs font de même, chacun leur tour, dans le sens horaire avec les Fiches de Factions restantes.

## **Placer vos premiers bâtiments**

**Après votre première partie**, suivez les règles suivantes lorsque vous placez vos premiers bâtiments :

En commençant par le premier joueur et en continuant dans le sens horaire, placez une mine sur la planète natale de votre choix (correspondant à votre couleur). Puis, en commençant par le dernier joueur et en continuant dans le sens antihoraire, placez votre deuxième mine.

Les joueurs n'accumulent pas de Puissance pour les mines que leurs adversaires placent pendant la mise en place. Rappelezvous de toujours prendre la mine la plus à gauche sur votre Fiche lorsque vous construisez une mine.

Le joueur Xenos place sa troisième mine après que tous les joueurs ont placé leur deuxième mine. L'Essaim place son institut planétaire en dernier, une fois que toutes les mines ont été placées (y compris la troisième mine des Xenos).

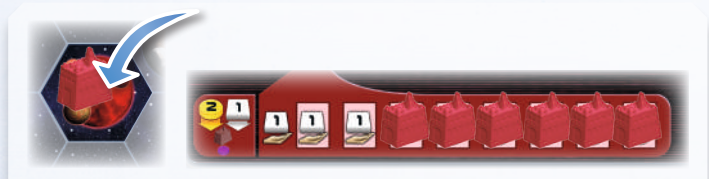

*En plaçant vos premiers bâtiments (ici des mines), vous dévoilez des cases sur votre Fiche de Faction. Ceci est important pour vos revenus réguliers (Phase I : Revenus, page 10).*

# **Ordre de tour variable**

Au lieu de jouer dans le sens horaire, vous pouvez utiliser la carte Ordre de Tour pour créer un ordre de tour variable.

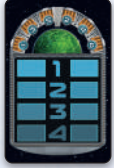

Lors de la mise en place, placez la carte Ordre de Tour à côté du plateau de jeu. En commençant par le premier joueur et en continuant dans le sens horaire, chaque

joueur place un satellite sur l'emplacement libre en haut à gauche de la carte Ordre de Tour. Au cours de la partie, lorsque vous passez, déplacez votre satellite jusqu'à l'emplacement libre en haut de l'autre côté de la carte Ordre de Tour (les satellites alterneront entre les côtés gauche et droit de la carte entre chaque manche). Les chiffres au milieu de la carte Ordre de Tour indiquent l'ordre de jeu au cours des manches respectives.

# **Plateau de jeu variable**

Les 10 tuiles Secteur Spatial offrent de nombreuses configurations de plateau. En général, le dernier joueur assemble le plateau de jeu (pour compenser le fait qu'il soit le dernier à choisir une faction). Autrement, les joueurs peuvent décider de construire le plateau de jeu ensemble.

Vous pouvez utiliser les méthodes suivantes pour assembler le plateau. Note : deux planètes du même type ne peuvent jamais se retrouver adjacentes.

### **3 ou 4 joueurs**

Utilisez les 10 tuiles Secteur Spatial. Les tuiles **05, 06 et 07 doivent être côté blanc visible**.

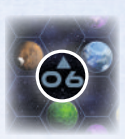

- **Méthode 1 :** placez les secteurs 01 à 04 comme décrits dans la mise en place de base, puis permutez entre eux les secteurs 05 à 10 de manière aléatoire en créant la même forme géométrique que la mise en place de base. Faites pivoter les secteurs jusqu'à ce que la distribution des planètes vous convienne.
- **Méthode 2 :** en plus de la méthode 1, permutez aléatoirement entre eux les secteurs 01 à 04 également. Puis placez les tuiles 05 à 10 au hasard. Faites pivoter les secteurs jusqu'à ce que la distribution des planètes vous convienne.
- **Méthode 3 :** permutez tous les secteurs de manière aléatoire en créant la même forme géométrique que la mise en place de base. Faites pivoter les secteurs jusqu'à ce que la distribution des planètes vous convienne.

### **1 ou 2 joueurs**

Utilisez les tuiles Secteurs 01 à 07, puis placez les secteurs **05, 06 et 07 côté noir visible**.

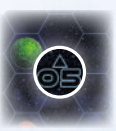

Permutez toutes les tuiles Secteur de manière aléatoire en créant la même forme géométrique que la mise en place de base. Faites pivoter les secteurs jusqu'à ce que la répartition des planètes vous convienne.

### **Autres possibilités**

Une fois que vous aurez bien assimilé le jeu, essayez de nouvelles formes géométriques avec les tuiles Secteur. Dans une partie à 3 joueurs, vous pouvez jouer sans les secteurs 09 et 10 afin de réduire la taille du plateau de jeu.

# **ANNEXES**

# **Annexe I : Factions**

**Terraniens** Type de planète : Terra

**Capacité :** lors de la phase de Gaiaformation, déplacez vos pions Puissance de la zone Gaia directement dans la zone II de votre cycle de Puissance au lieu de la zone I.

**Institut planétaire :** lors de la phase de Gaiaformation, chaque fois que vous déplacez X pions Puissance de la zone Gaia à la zone II de votre cycle de Puissance, vous pouvez acquérir des ressources, comme si vous dépensiez de la Puissance pour effectuer des conversions libres. *(Exemple : lors de la phase de Gaiaformation, vous déplacez 4 Puissances de la zone Gaia à la zone II, ce qui vous permet de gagner 1 Minerai avec 3 Puissances et 1 Crédit avec 1 Puissance.)*

### **Lantida Type de planète : Terra**

**Capacité :** lorsque vous effectuez l'action « Construire une mine », vous pouvez construire une mine sur une planète colonisée par un adversaire (y compris la Planète Perdue). Placez votre mine à côté du bâtiment de votre adversaire (vous êtes dispensé du coût de la Terraformation, mais vous devez payer le coût de construction de la mine). Cette mine est considérée comme une mine normale pour toutes les règles à l'exception des deux points suivants : elle ne peut pas être améliorée, et elle n'est pas prise en compte pour les effets liés au nombre de types de planètes que vous avez colonisés et aux planètes Gaia que vous avez colonisées.

**Institut planétaire :** chaque fois que vous construisez une mine sur une planète occupée par un adversaire, vous gagnez 2 Connaissances.

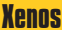

### **Xenos** Type de planète : Désertique

**Capacité :** au début de la partie, vous placez une troisième mine après que toutes les autres ont été placées.

**Institut planétaire :** vous pouvez forger des alliances avec des bâtiments dont la valeur totale est égale à 6 au lieu de 7. Vous recevez 1 C.I.Q. comme Revenu au lieu de 1 pion Puissance.

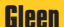

### **Gleen** Type de planète : Désertique

**Capacité :** vous ne pouvez pas recevoir de C.I.Q. au début de la partie. Vous recevez 1 Minerai à la place (gain de 1 C.I.Q. = gain de 1 Minerai). Une fois que vous aurez construit l'académie adéquate, ce désavantage disparaîtra. Payez 1 Minerai au lieu de 1 C.I.Q. afin de rendre une Planète Gaia habitable. Chaque fois que vous construisez une mine sur une Planète Gaia, vous gagnez 2 PV supplémentaires.

**Institut planétaire :** quand vous le créez, prenez le pion Alliance Gleen et gagnez immédiatement les ressources indiquées. Gagner cette tuile revient au même que forger une alliance avec les avantages qui en découlent. Le bâtiment lui-même peut toujours faire partie intégrante d'une alliance sur le plateau.

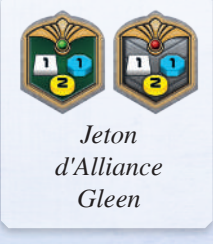

### **Taklons** Type de planète : Marécageuse

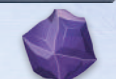

**Capacité :** Le pion Espirite compte comme un pion Puissance (lorsqu'il s'agit de Gaiaformer, d'accumuler ou de défausser de la Puissance, etc.), mais vous pouvez le **dépenser** comme s'il valait 3 Puissances.

**Institut planétaire :** chaque fois que vous accumulez de la Puissance de manière passive (lorsque que vos adversaires construisent ou améliorent un bâtiment), vous gagnez un pion Puissance (ce dernier constitue un pion Puissance normal, vous pouvez le prendre avant ou après avoir accumulé de la Puissance).

### **Ambas** Type de planète : Marécageuse

### **Capacité :** -

**Institut planétaire :** une fois par manche, comme une action, vous pouvez échanger votre institut planétaire avec une de vos mines sur le plateau de jeu (en général pour forger une nouvelle alliance). Cela n'a aucun impact sur les alliances existantes, même si leur valeur de Puissance devient inférieure à 7. Cet échange ne compte pas comme une action de construction ou d'amélioration. Il ne confère ni PV ni Puissance.

# **Hadsch Halla** Type de planète : Oxyde

**Capacité :** -

**Institut planétaire** : lorsque vous effectuez des conversions libres pour gagner des ressources, vous pouvez payer avec des Crédits plutôt qu'avec de la Puissance.

*(Exemple : au prix d'une conversion libre, vous pouvez échanger 3 Crédits contre 1 Minerai.)*

### **L'Essaim** Type de planète : Oxyde

**Capacité :** lors de la mise en place, vous ne placez pas de mine, mais vous placez votre institut planétaire après que tous vos adversaires ont placé leurs mines (y compris la troisième mine des Xenos). Vous ne pouvez forger qu'une seule alliance au cours de toute la partie, mais vous gagnez des pions Alliance lorsque cette alliance se développe (contrairement aux autres factions). Après avoir forgé votre première Alliance, pour effectuer de nouveau l'action « Forger une Alliance », vous devez connecter de nouvelles planètes à celle-ci au lieu d'en créer une nouvelle. La valeur de Puissance des bâtiments sur ces planètes doit amener la valeur de Puissance Totale de l'Alliance à un niveau supérieur ou égal à 7 fois X ; X correspondant au nombre de pions Alliance que vous possédez +1 (sans compter le pion Alliance du niveau 5 de "Terraformation"), c'est-à-dire atteindre une Puissance d'au moins 14 avec 1 pion Alliance, 21 avec 2 pions Alliance, etc. À tous les égards, cette action correspond à l'action « Forger une alliance », y compris pour tous les avantages gagnés. Pour placer un satellite, dépensez 1 C.I.Q. au lieu de défausser 1 Puissance.

**Institut planétaire :** pour une Action Spéciale, placez une station spatiale sur une case accessible qui ne contient pas une planète ou une autre station spatiale. L'accessibilité d'une case répond aux mêmes règles que l'action « Construire une mine ». Comme pour les planètes, une station spatiale peut être reliée via des satellites, et chaque station spatiale augmente la valeur de Puissance de son alliance de 1. Une station spatiale n'est pas un bâtiment. Elle ne permet donc pas aux adversaires d'accumuler de la Puissance et ne compte pas comme une planète colonisée, mais elle peut être utilisée comme point de départ lorsqu'il s'agit de déterminer l'accessibilité d'une planète (la portée peut être déterminée à partir d'une station spatiale). Vos adversaires peuvent placer un satellite sur une case contenant une station spatiale

### **Geoden** Type de planète : Volcanique

### **Capacité :** -

**Institut planétaire :** la première fois que vous construisez une mine sur un nouveau type de planète, vous gagnez immédiatement 3 Connaissances. (Les types de planètes qui ont été colonisés avant la construction de l'institut planétaire ne confèrent aucune Connaissance.)

# **Bal T'akk** Planet Type: Volcanic

**Capacité :** vous ne pouvez pas progresser dans le domaine de recherche « Navigation » même si vous prenez la tuile Tech audessous du domaine de recherche « Navigation ». Si vous prenez cette tuile, aucune progression ne se fait. Comme conversion libre, vous pouvez déplacer 1 unité de Gaiaformation d'une case unité de Gaiaformation de la Fiche de Faction à la zone Gaia du cycle de Puissance afin d'obtenir 1 C.I.Q. Les unités de Gaiaformation dans la zone Gaia ne sont pas disponibles avant la prochaine phase de Gaiaformation. Lors de cette dernière, toute unité de Gaiaformation dans la zone Gaia est replacée dans sa case unité de Gaiaformation.

**Institut planétaire :** vous pouvez maintenant progresser dans le domaine de recherche « Navigation ».

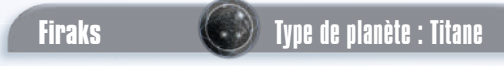

### **Capacité :** -

**Institut planétaire :** pour une action, vous pouvez rajouter sans coût un labo de recherche en comptoir de commerce, et progresser immédiatement d'un niveau dans le domaine de recherche de votre choix. Progresser dans un domaine de recherche est expliqué à la page 15. Ceci compte comme une action « Améliorer pour un comptoir de commerce ».Vous pouvez à nouveau améliorer le comptoir de commerce en labo de recherche en suivant les règles normales (notamment en obtenant une nouvelle tuile Tech) plus tard dans la partie.

## **Androïdes Fous** Type de planète : Titane

**Capacité :** les positions de l'institut planétaire et des académies sur votre Fiche de Faction sont inversées, tout comme les revenus que vous procurent vos comptoirs de commerce et vos labos de recherche. Comme pour les autres factions, construire une académie ou un labo de recherche vous confère une tuile Tech. Une fois par manche, vous pouvez effectuer une action pour faire progresser d'un niveau votre pion placé le plus bas sur le plateau de recherche (sans avoir à dépenser de Connaissance). Si cela s'applique à plusieurs domaines de recherche, choisissez dans lequel progresser. Les règles normales pour progresser jusqu'au niveau 5 s'appliquent. Rappelez-vous qu'un seul joueur peut atteindre le niveau 5 sur chaque domaine de recherche.

**Institut planétaire :** la valeur de Puissance des bâtiments que vous avez construits sur des planètes grises (planètes natales) augmente de 1 (en plus de toute autre augmentation de leur valeur de Puissance).

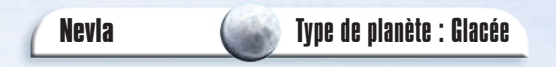

**Capacité :** comme conversion libre, vous pouvez déplacer 1 pion Puissance de la zone III de votre cycle de Puissance vers la zone Gaia afin de gagner 1 Connaissance (ces pions Puissance suivent les règles normales de phase de Gaiaformation). Ceci ne compte pas comme une dépense de Puissance.

**Institut planétaire :** vous pouvez **dépenser** les pions Puissance de la zone III comme s'ils avaient chacun une valeur de 2 Puissances. Concernant tous les autres aspects, ils comptent comme **1 pion Puissance** (lorsqu'il s'agit de Gaiaformer, de construire des satellites, etc). Lorsque vous payez une action de Puissance dont le coût est impair (1, 3, 5, etc.), vous perdez la Puissance non dépensée. En revanche, pour les conversions libres, vous pouvez bien utiliser le surplus de Puissance.

### **Itar Type de planète : Glacée**

**Capacité** : chaque fois que vous sacrifiez un pion Puissance dans la zone II de votre cycle de Puissance afin de déplacer un autre pion Puissance dans la zone III, déplacez le pion sacrifié dans votre zone Gaia au lieu de le défausser.

**Institut planétaire :** au cours de la phase de Gaiaformation, vous pouvez **défausser** 4 pions Puissance de la zone Gaia afin d'obtenir une tuile Tech (standard ou avancée) immédiatement. Les règles standards s'appliquent ; cf. Gagner une tuile Tech, page 13. Vous pouvez effectuer cela aussi souvent que vous le voulez.

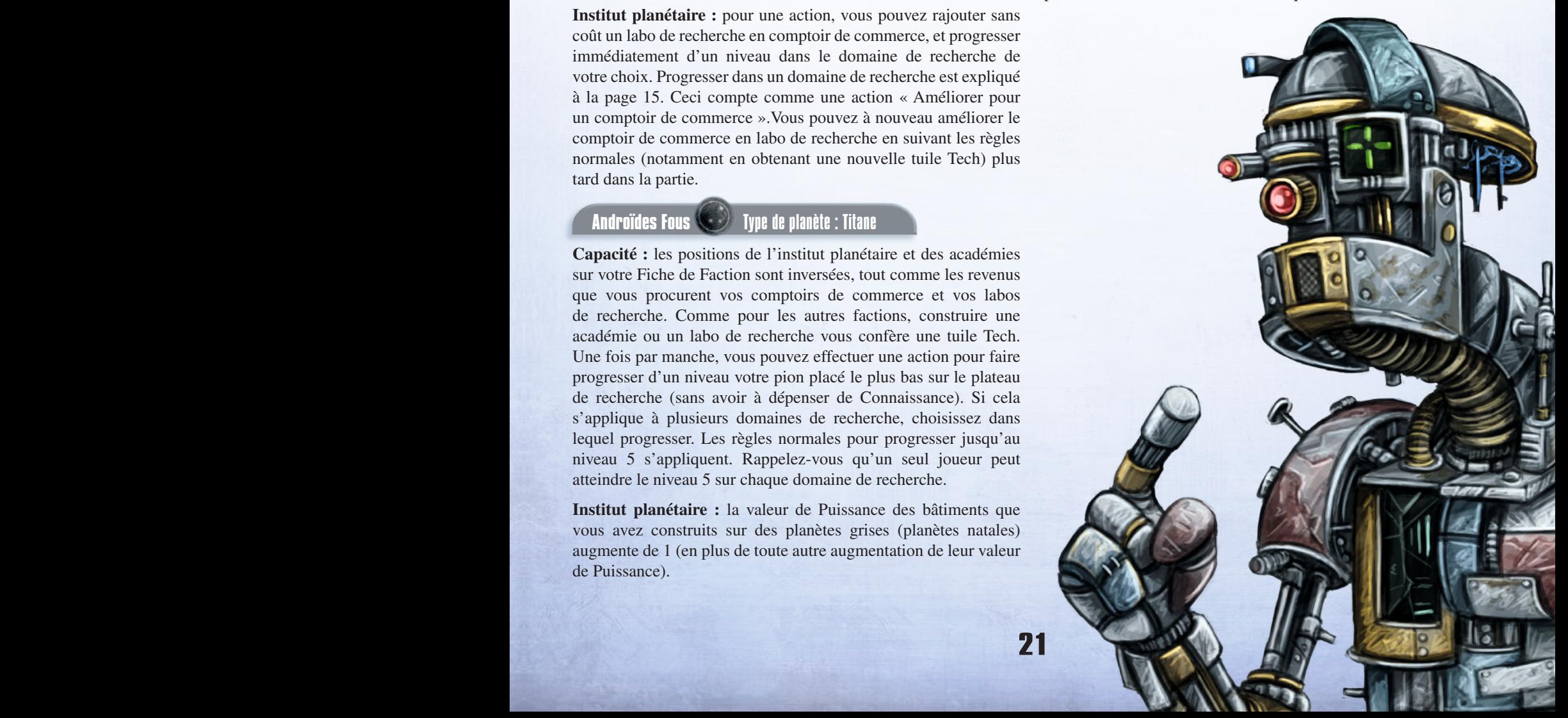

## **Annexe II : Plateau de recherche**

De gauche à droite, le plateau de recherche comprend les domaines de recherche suivants :

Terraformation, Navigation, Intelligence Artificielle, Gaiaformation, Économie, Science.

Les différents niveaux vous confèrent les avantages décrits ci-dessous. Seul le niveau atteint par votre pion Joueur compte ! Les niveaux précédents n'ont aucun effet. **Les bonus identifiés par une petite étoile et une lumière blanche constituent des bonus immédiats.**

### **Terraformation**

**Niveau 0 :** chaque étape de terraformation vous coûte **3** Minerais.

t.

- **Niveau 1 :** chaque étape de terraformation vous coûte **3** Minerais. Vous gagnez immédiatement 2 Minerais.
- **Niveau 2 :** chaque étape de terraformation vous coûte **2** Minerais.
- **Niveau 3 :** chaque étape de terraformation vous coûte **1** Minerai.
- **Niveau 4 :** chaque étape de terraformation vous coûte **1** Minerai. Vous gagnez immédiatement 2 Minerais.
- **Niveau 5 :** chaque étape de terraformation vous coûte **1** Minerai. Vous gagnez immédiatement le pion Alliance placé à cet endroit lors de la mise en place, ainsi que les PV et les ressources représentées sur le pion Alliance (gagner ce pion Alliance est considéré de la même manière que l'action « Forger une alliance » à tous les égards). Vous devez avoir déjà acquis un pion Alliance pour progresser au niveau 5 de ce domaine de recherche et y gagner le pion Alliance.

### **Navigation**

- **Niveau 0 :** votre portée de base est égale à **1**.
- **Niveau 1 :** votre portée de base est égale à **1**. Vous gagnez immédiatement1 C.I.Q..
- **Niveau 2 :** votre portée de base est égale à **2**.
- **Niveau 3 :** votre portée de base est égale à **2**. Vous gagnez immédiatement1 C.I.Q.
- **Niveau 4 :** votre portée de base est égale à **3**.
- **Niveau 5 :** votre portée de base est égale à **4**. Placez immédiatement la Planète Perdue sur une case accessible de votre choix, ne contenant ni planète, ni satellite ou station spatiale. La règle d'accessibilité appliquée correspond à celle de l'action « Construire une mine ». cette action compte comme une action « Construire une mine », vous pouvez donc gagner des PV et vos adversaires peuvent accumuler de la Puissance. Vous ne pouvez placer aucune de vos mines sur la Planète Perdue (placez-y un satellite pour indiquer que vous en êtes propriétaire). La Planète Perdue est considérée comme ayant son propre type et étant dotée d'une mine (que vous ne pouvez pas améliorer).

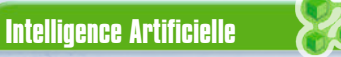

- **Niveau 0 :** ce niveau n'a pas d'effet.
- **Niveau 1 :** vous gagnez immédiatement 1 C.I.Q.
- **Niveau 2 :** vous gagnez immédiatement 1 C.I.Q.
- **Niveau 3 :** vous gagnez immédiatement 2 C.I.Q.
- **Niveau 4 :** vous gagnez immédiatement 2 C.I.Q.
- **Niveau 5 :** vous gagnez immédiatement 4 C.I.Q.

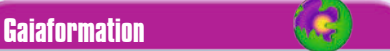

- **Niveau 0 :** ce niveau n'a pas d'effet. Vous ne pouvez pas commencer de Gaiaformation.
- **Niveau 1 :** pour utiliser l'une de vos unités de Gaiaformation, vous devez déplacer **6** pions Puissance dans la zone Gaia. Vous gagnez immédiatement l'une de vos unités de Gaiaformation.
- **Niveau 2 :** pour utiliser l'une de vos unités de Gaiaformation, vous devez déplacer 6 pions Puissance dans la zone Gaia. Vous gagnez immédiatement 3 pions Puissance.
- Niveau 3 : pour utiliser l'une de vos unités de Gaiaformation, vous devez déplacer **4** pions Puissance dans la zone Gaia. Vous gagnez immédiatement l'une de vos unités de Gaiaformation.
- **Niveau 4 :** pour utiliser l'une de vos unités de Gaiaformation, vous devez déplacer **3** pions Puissance dans la zone Gaia. Vous gagnez immédiatement l'une de vos unités de Gaiaformation.
- **Niveau 5 :** pour utiliser l'une de vos unités de Gaiaformation, vous devez déplacer **3** pions Puissance dans la zone Gaia. Vous gagnez immédiatement 4 PV et 1 PV suppémentaire pour chaque Planète Gaia dotée d'un de vos bâtiments (vous ne gagnez pas de PV pour les unités de Gaiaformation sur des Planètes Gaia).

### **Économie**

**Niveau 0 :** ce niveau n'a pas d'effet.

- **Niveau 1 :** durant chaque phase de Revenus, vous gagnez 2 Crédits et accumulez 1 Puissance.
- **Niveau 2 :** durant chaque phase de Revenus, vous gagnez 1 Minerai, 2 Crédits et accumulez 2 Puissances.
- Niveau 3 : durant chaque phase de Revenus, vous gagnez 1 Minerai, 3 Crédits et accumulez 3 Puissances.
- Niveau 4 : durant chaque phase de Revenus, vous gagnez 2 Minerais, 4 Crédits et accumulez 4 Puissances.
- **Niveau 5 :** vous gagnez immédiatement 3 Minerais, 6 Crédits et accumulez 6 Puissances. *Vous ne percevez plus les revenus du niveau 4 !*
	- **Science**
- **Niveau 0 :** ce niveau n'a pas d'effet.
- **Niveau 1 :** durant chaque phase de Revenus, vous gagnez 1 Connaissance.
- **Niveau 2 :** durant chaque phase de Revenus, vous gagnez 2 Connaissances.
- **Niveau 3 :** durant chaque phase de Revenus, vous gagnez 3 Connaissances.
- **Niveau 4 :** durant chaque phase de Revenus, vous gagnez 4 Connaissances.
- **Niveau 5 :** vous gagnez immédiatement 9 Connaissances. *Vous ne percevez plus les revenus du niveau 4 !*

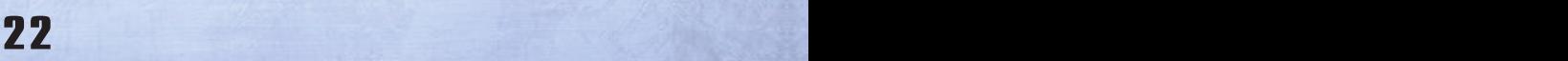

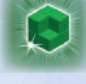

# **Annexe III : Cases actions de Puissance et de C.I.Q.**

Les cases action du plateau de recherche sont utilisables par tous les joueurs, mais chacune de ces actions ne peut être effectuée qu'une fois par manche. Pour effectuer l'une de ces actions, vous devez dépenser la quantité de Puissance ou de C.I.Q. indiquée au-dessus de l'action.

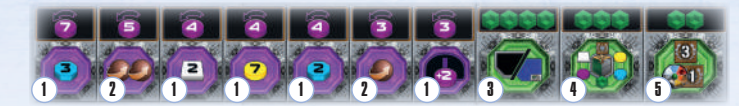

### 1 **Action : gagner 2 ou 3 Connaissances, 2 Minerais, 7 Crédits et 2 pions Puissance**

Une fois effectuée, gagnez immédiatement les ressources indiquées.

### 2 **Action : effectuer 1 ou 2 étapes de terraformation**

Avec cette action, effectuez immédiatement l'action « Construire une mine ». Vous disposez du nombre d'étapes de terraformation indiqué pour rendre une planète habitable. Si vous choisissez les deux étapes alors que vous n'en avez besoin que d'une, vous perdez la deuxième. Vous pouvez payer des Minerais pour des étapes supplémentaires de terraformation, mais vous ne pouvez pas combiner cette action avec une autre.

### 3 **Action : gagner une tuile Tech**

Une fois effectuée, vous gagnez immédiatement une tuile Tech de votre choix, puis progressez dans un domaine de recherche, conformément aux règles normales (cf. Gagner une tuile Tech, page 13).

### 4 **Action : gagnez à nouveau les bonus d'un pion alliance**

Une fois effectuée, gagnez immédiatement toutes les ressources et PV indiqués sur l'un de vos pions Alliance (en fait vous gagnez les PV et ressources de l'un de vos pions Alliance une deuxième fois).

Vous n'obtenez pas un nouveau pion Alliance, et vous ne retournez pas l'un de vos pions sur sa face verte. Par conséquent, vous ne pouvez ni obtenir une nouvelle tuile Tech Avancée ni progresser jusqu'au niveau 5 du plateau de recherche avec le même pion Alliance. Vous **ne pouvez pas** effectuer cette action si vous ne disposez pas d'un pion Alliance.

### 5 **Action : gagner des PV pour des types de planètes**

Une fois effectuée, gagnez immédiatement 3 PV et 1 PV supplémentaire pour chaque type de planète différent que vous avez colonisé (vous n'obtenez pas de PV pour des unités de Gaiaformation sur Planètes Gaia ou Transdim). La Planète Perdue et les planètes Gaia sont considérées comme leurs propres types de planète.

# **Annexe IV : Boosters de Manche**

Le jeu comporte 10 boosters de Manche différents. Chacun d'eux vous confère des revenus supplémentaires, et certains disposent de fonctions supplémentaires. Les boosters de Manche demeurent actifs tant que vous possédez le booster en question.

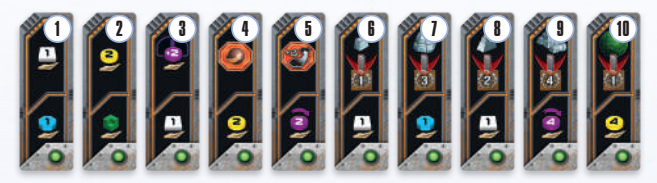

- 1 Lors de la phase Revenus, vous gagnez 1 Minerai et 1 Connaissance.
- 2 Lors de la phase Revenus, vous gagnez 2 Crédits et 1 C.I.Q.
- 3 Lors de la phase Revenus, vous gagnez 2 pions Puissance et 1 Minerai.
- 4 Lors de la phase Revenus, vous gagnez 2 Crédits. Vous pouvez effectuer une Action Spéciale « Construire une mine » avec une étape de terraformation gratuite. Vous pouvez payer des Minerais pour obtenir des étapes de terraformation supplémentaires, mais vous ne pouvez pas combiner cette action avec une autre.
- 5 Lors de la phase Revenus, vous accumulez 2 Puissances. Vous pouvez effectuer une Action Spéciale « Construire une mine » ou « Gaiaformer une Planète Transdim » avec votre portée de base augmentée de 3. Les règles d'action normales s'appliquent. Vous ne pouvez pas combiner cette action avec une autre.
- 6 Lors de la phase Revenus, vous gagnez 1 Minerai. Dès que vous reposez le booster de Manche en effectuant l'action « Passer », vous gagnez 1 PV pour chacune des mines que vous avez construites (y compris la « mine » de la Planète Perdue).
- 7 Lors de la phase Revenus, vous gagnez 1 Connaissance. Dès que vous reposez le booster de Manche en effectuant l'action « Passer », vous gagnez 3 PV pour chacun des laboratoires de recherche que vous avez construits.
- 8 Lors de la phase Revenus, vous gagnez 1 Minerai. Dès que vous reposez le booster de Manche en effectuant l'action « Passer », vous gagnez 2 PV pour chacun des comptoirs de commerce que vous avez construits.
- 9 Lors de la phase Revenus, vous accumulez 4 Puissances. Dès que vous reposez le booster de Manche en effectuant l'action « Passer », vous gagnez 4 PV pour l'institut planétaire et chacune des académies que vous avez construites.
- 10 Lors de la phase Revenus, vous gagnez 4 Crédits. Dès que vous reposez le booster de Manche en effectuant l'action « Passer », vous gagnez 1 PV pour chaque Planète Gaia que vous avez colonisée (vous ne gagnez pas de PV pour les unités de Gaiaformation sur les planètes Gaia ou Transdim).

# **Annexe V : Tuiles Score de Manche**

Chaque tuile score de Manche du plateau de Score est effective durant une manche. La partie centrale de chaque tuile vous indique comment gagner des PV supplémentaires au cours de cette manche. Les chiffres représentés sur la partie supérieure d'une tuile (à droite et à gauche du symbole vert) sont réservés aux parties Solo de la version Automa et sont expliqués dans le livret de règles Automa.

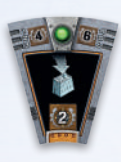

Gagnez 2 PV supplémentaires quand vous construisez une mine.

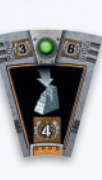

Gagnez 3 ou 4 PV supplémentaires (selon la tuile) quand vous améliorez pour un comptoir de commerce.

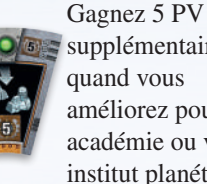

supplémentaires quand vous améliorez pour une académie ou votre institut planétaire.

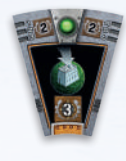

Gagnez 3 ou 4 PV supplémentaires (selon la tuile) quand vous construisez une mine **sur une Planète Gaia.**

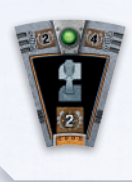

Gagnez 2 PV supplémentaires quand vous progressez d'un niveau dans un domaine de recherche.

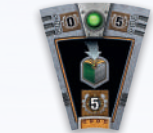

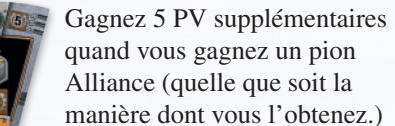

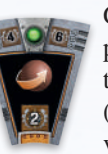

Gagnez 2 PV supplémentaires pour chaque étape de terraformation que vous effectuez (quelle que soit la manière dont vous les obtenez.).

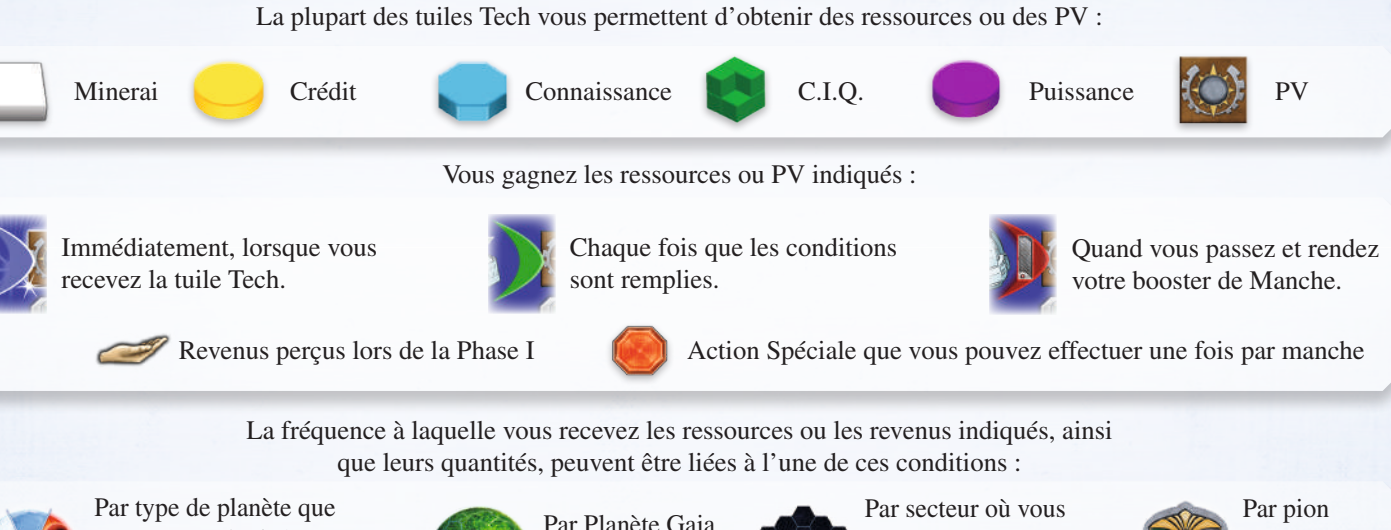

 **Annexe VI : Tuiles Tech** 

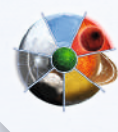

vous avez colonisé (y compris les planètes Gaia et la Planète Perdue).

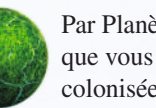

Par Planète Gaia que vous avez colonisée.

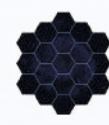

avez colonisé une ou plusieurs planètes (dont la Planète Perdue).

5 Crédits.

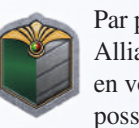

Alliance en votre possession.

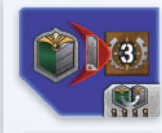

Lorsque vous effectuez l'action « Passer », vous gagnez 3 PV par pion Alliance que vous possédez.

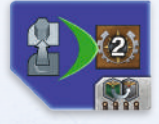

Chaque fois que vous progressez d'un niveau

dans un domaine de recherche, vous gagnez 2 PV supplémentaires.

Lorsque vous obtenez cette tuile Tech, vous gagnez immédiatement 1 Minerai pour chaque secteur où vous avez colonisé au moins une planète.

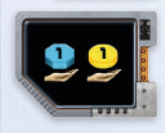

Lors de chaque phase de Revenus, vous gagnez 1 Connaissance et 1 Crédit.

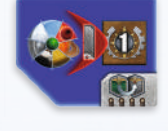

Lorsque vous effectuez l'action « Passer », vous gagnez 1 PV pour chaque type de planète que vous avez colonisé.

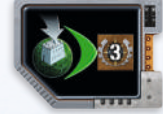

Chaque fois que vous construisez une mine sur une Planète Gaia, vous gagnez 3 PV supplémentaires.

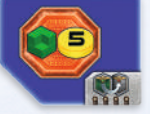

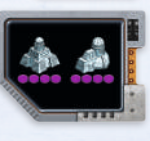

Vous pouvez effectuer cette action une fois par manche pour gagner 1 C.I.Q. et

La valeur de Puissance de votre institut planétaire et de vos académies passe immédiatement à 4. Si vous placez une tuile Tech Avancée sur cette tuile, la valeur de Puissance revient à 3. Ceci n'affecte pas les alliances déjà existantes.

### **Exemples :**

24

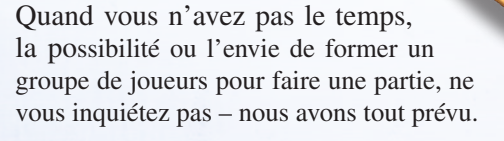

Ce Livret de règles introduit dans *Projet Gaia* un adversaire artificiel appelé l'AUTOMA, afin que vous puissiez jouer en solitaire.

*Note de l'auteur : notre adversaire artificiel fut baptisé à partir du mot « Automaton » qui vient de l'italien, car le premier adversaire de ce genre fut créé pour le jeu Viticulture dont l'action se déroulait en Italie.*

# **L'Automa ne suit pas les règles**

**MORTEN MONRAD PEDERSEN | LINES J. HUTTER | DAVID STUDLEY | BERATER: JAN SCHRÖDER**

**Règles solo**

Afin de vous rendre la tâche plus facile, nous avons rendu l'Automa aussi simple que possible, tout en essayant d'imiter les interactions clés que vous auriez avec un joueur humain. Ce qui signifie que tout ce qui n'était pas essentiel à ces interactions clés a été enlevé des règles de l'Automa.

En tant que joueur humain, vous suivez les mêmes règles que vous le feriez dans une partie contre d'autres humains. L'Automa joue selon ces règles simplifiées.

L'Automa ne possède pas de Crédit, de Minerai, de Connaissance, de Puissance, de pions Alliance ou de C.I.Q. Ce qui signifie qu'il ne gagne jamais ces composants dans une situation où un humain

les gagnerait. L'Automa gagne des PV plus simplement. Il gagne des PV selon les cartes Automa, les cartes Faction et le montant fixe indiqué sur les tuiles Score de Manche (et non pas en remplissant leurs conditions). Il gagne également des PV selon le résultat des tuiles Score Final en concurrence avec le joueur humain, et pour sa progression dans un domaine de recherche.

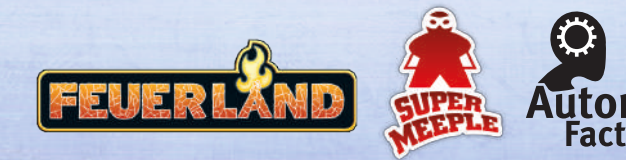

# **Matériel Automa**

*17 cartes Automa*

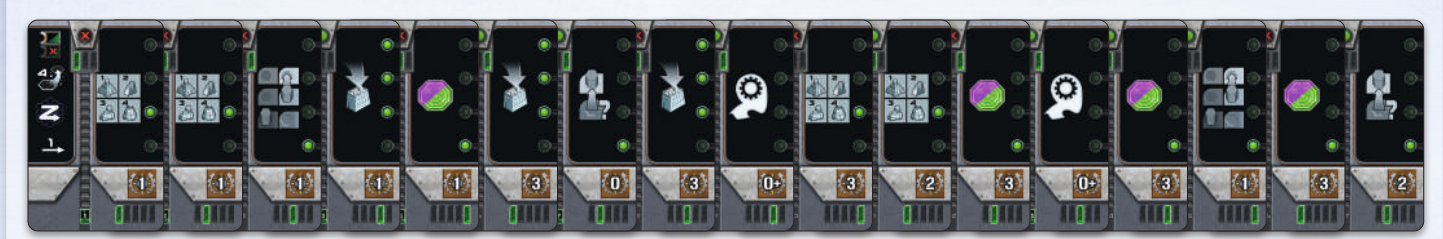

### *7 cartes de Faction*

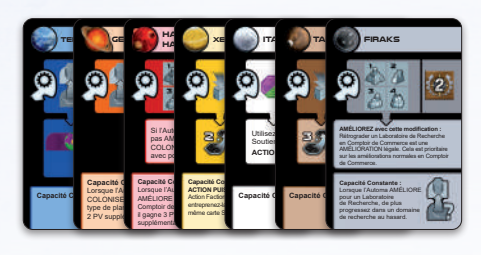

### *1 carte de Référence Terraformation (recto verso)*

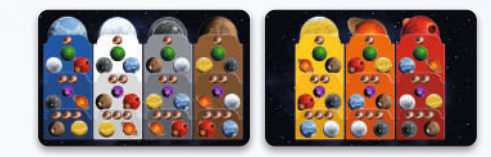

# **Les Cartes**

# **Cartes Automa**

Les **cartes Automa** sont utilisées pour décider ce que l'Automa fait durant son tour. Chaque carte est divisée en cinq sections, comme indiqué ci-dessous. On n'utilise qu'une seule section à la fois.

Chaque section et icône seront expliquées au travers de ce livret de règles quand cela sera utile.

# **Cartes Factions**

Il existe sept cartes de Faction représentant sept des différentes factions. L'Automa utilise une carte Faction au lieu d'une Fiche de Faction. Chaque carte indique les règles spéciales d'une Faction. Les règles spéciales peuvent être de différents types :

- **Mise en place** : étapes particulières pour la mise en place de l'Automa (si précisée).
- **Action de Faction** : action déclenchée lorsque l'icône d'Action de Faction est présente sur une carte Automa.
- **Capacité constante** : règle spéciale qui s'applique en permanence (si précisée).

Le texte sur une carte de Faction ne s'applique qu'à l'Automa sauf mention contraire.

2 3

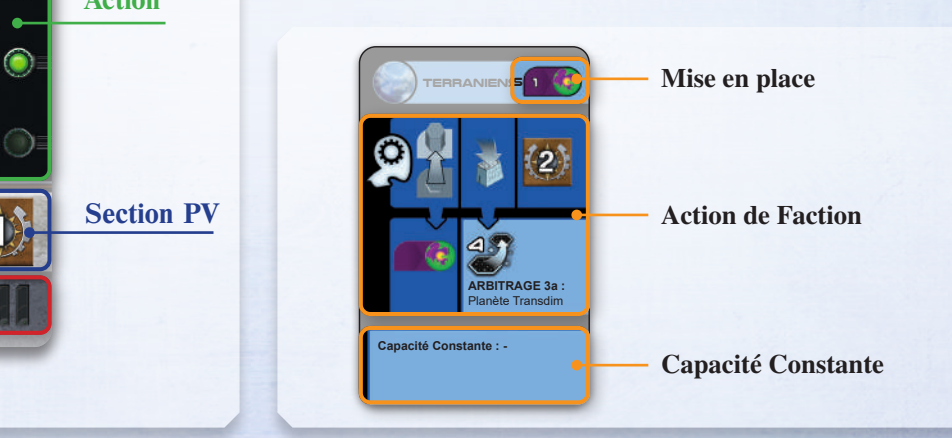

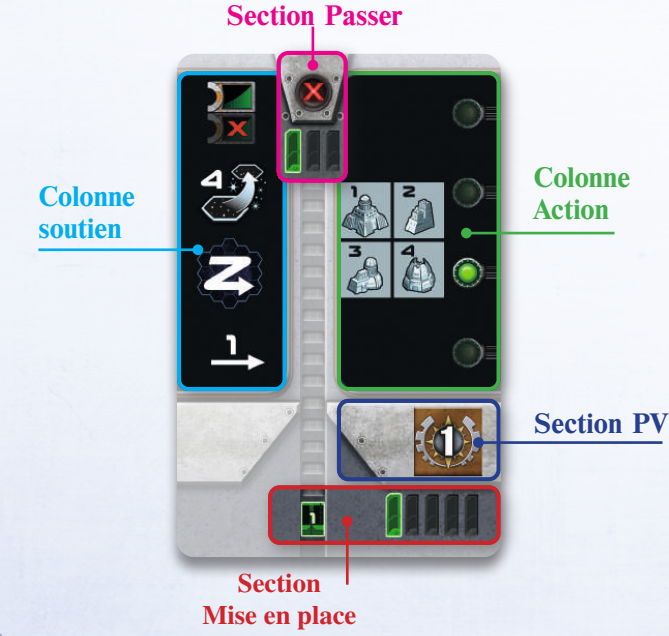

# **Mise en place**

Mettez en place une partie pour un seul joueur comme indiqué dans le livret de règles avec les modifications suivantes. Vous prenez le marqueur Premier Joueur. Pour votre première partie, les règles inscrites dans les bandeaux orange précisent les modifications de règles quand il y a lieu.

## **Plateau de Jeu**

1. Prenez les tuiles de Secteur Spatial 01-07 et remettez le reste dans la boîte de jeu. Placez au hasard une tuile au milieu de la table, puis placez les autres tuiles dans le sens horaire pour créer le même plateau que dans les règles de base, en commençant par une tuile adjacente à celle de départ. Vous pouvez tourner chaque tuile comme vous le souhaitez lorsque vous la posez, tant que cela n'enfreint pas les règles de base de mise en place.

S'il s'agit de votre première partie, au lieu de cela, assemblez le plateau de jeu exactement comme indiqué dans les règles de base.

2. Faites tourner l'intégralité du plateau pour que les cases du plateau forment des lignes horizontales (voir le diagramme dans « Choix de Direction » en page 4). Notez que cette orientation est différente de celle représentée dans la Mise en Place des règles de base.

## **Plateau de Recherche et Pions Alliance**

Après avoir mis de côté le pion Alliance Gleen, replacez un pion Alliance de chaque type dans la boîte. Placez le pion au hasard sur le plateau de Recherche et disposez les pions restants comme à l'accoutumée.

## **Boosters de Manche et Réserve Générale**

Sélectionnez cinq Boosters de Manche au hasard et placez les face visible en ligne horizontale à côté du plateau de jeu. Replacez les Boosters inutilisés dans la boîte.

# **Choisir une Faction**

1. Choisissez n'importe quelle faction et mettez en place votre matériel comme indiqué dans les règles de base.

S'il s'agit de votre première partie, prenez la Faction Hadsch Halla et mettez en place votre matériel comme indiqué dans les règles de base.

2. Choisissez la faction que va jouer l'Automa, qui ne soit pas de la même couleur que votre faction, puis placez sa carte de Faction à côté du plateau de jeu. Vous pouvez également choisir la faction de l'Automa au hasard parmi les factions qui ne sont pas de la même couleur que la vôtre. Rangez les factions non utilisées dans la boîte.

S'il s'agit de votre première partie, l'Automa jouera les Taklons : prenez la carte des Taklons et placez la face visible à côté du plateau de jeu.

- 3. Prenez tous les bâtiments de la couleur de l'Automa et placezles à côté de la carte de faction, comme une réserve. Vous pouvez utiliser la fiche de faction de l'Automa pour organiser ces bâtiments pendant la partie.
- 4. Prenez six pions Joueur de la couleur de l'Automa et placez-en un de chaque sur le niveau 0 de chaque domaine de recherche sur le plateau de Recherche.

5. Si la carte de faction indique un niveau 1 dans un domaine de recherche, faites avancer le pion de l'Automa dans le domaine correspondant.

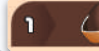

*Les Geodens progressent de 1 niveau dans le domaine de recherche « Terraformation ».*

- 6. Placez la carte de Référence Terraformation, avec la face visible, correspondant à la couleur de la carte Faction à côté de celle-ci.
- 7. Prenez le septiume pion Joueur de la couleur de l'Automa et placez-le sur la case 10 (10 PV) sur la piste de PV comme un marqueur de PV.

S'il s'agit de votre première partie, à la place prenez le pion du septième joueur de la couleur de l'Automa et placez-le sur la case 0 (0 PV) de la piste de PV comme un marqueur de PV.

8. Prenez tous les satellites de la couleur de l'Automa ; placez-en un sur chaque « 0 » du plateau de Score et le reste à côté de la carte Faction. Placez un satellite fictif de 3ème joueur comme pour une partie à 2 (voir nombre sur la tuile de Score).

# **Placement initial de mines**

Placez une des mines de l'Automa sur chacune des deux différentes planètes natales de l'Automa, se trouvant le plus au centre du plateau (si l'Automa joue les Xenos, à la place, placez une mine sur trois planètes en suivant les mêmes règles). Le placement des mines suit l'ordre normal expliqué dans « Placer vos premiers bâtiments » à la page 19 du livret règles de base.

En cas de choix multiples, prenez une carte Automa au hasard et utilisez le « Choix de Direction » (voir section « Choix de Direction »).

# **Sélection initiale du Booster de Manche**

Prenez une carte Automa au hasard ; chacune des cinq barres verticales de la section Mise en place représente un des Boosters de Manche dans la rangée. L'Automa prend la tuile indiquée par la barre verte dans l'icône de la rangée et la place à côté de la carte de Faction. Puis vous prenez un premier Booster de Manche pour vous comme d'habitude.

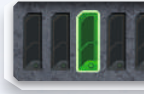

*Après avoir pioché une carte avec cette icône, donnez le 3e Booster de Manche à l'Automa.*

# **Constituer le paquet Automa**

Prenez les six cartes Automa portant des icônes chiffrées vertes dans leur section Mise en Place, et mettez-les de côté face visible. Ensuite, mélangez les cartes Automa restantes et mettez-les de côté dans un paquet face cachée.

Prenez les six cartes face visible et la carte du dessus du paquet mise de côté, et mélangez les ensemble face cachée sans les regarder, pour créer le paquet Automa. Avant de placer le paquet sur la table, faites pivoter de 90° les trois dernières cartes. Ainsi vous avez un paquet avec 4 cartes verticales et 3 horizontales.

Les cartes Automa mises de côté seront utilisées plus tard.

S'il s'agit de votre première partie, remettez la carte contenant l'icône numérotée « 2 » dans la boîte avant de créer le paquet Automa.

# **Sélection et Arbitrage des égalités**

Cette section présente les méthodes utilisées par l'Automa pour faire des choix pour ses actions.

**Choix de Direction**

Pendant la partie, certaines actions nécessiteront que l'Automa rendant la partie, certaines actions necessiteront que i Automa<br>choisisse une planète parmi plusieurs planètes valides. Cela se fait souvent par le biais d'un Choix de Direction. **2**

Imaginez que toutes les planètes sur le plateau de jeu sont numéro-**4 3** tées selon le schéma suivant : **5 6 7 8**

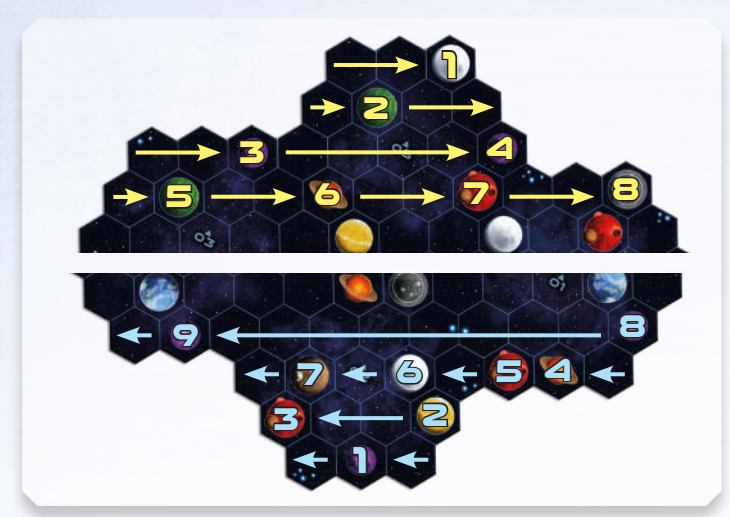

Pour déterminer le Choix de direction, regardez l'icône zigzag se **9 8** trouvant dans la **Colonne soutien** de la carte appropriée (une carte **6 5 4 7** Automa aléatoire pendant la mise en place ou l'actuelle carte Sou-**2 3** tien pendant la partie ; voir « piocher une carte Automa » à la page tien pendant la partie ; voir « piocner une carte Automa » a la p<br>suivante). Choisissez la planète possédant le plus petit numéro dans la direction indiqué, qui remplisse toutes les conditions. Voir les exemples de Choix de Direction à la page 7.

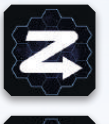

*Si la flèche pointe à droite, l'Automa choisira la planète possédant le plus petit numéro jaune parmi les planètes valides.*

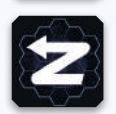

*Si la flèche pointe vers la gauche, L'Automa choisira la planète possédant le plus petit numéro bleu parmi les planètes valides.*

# **Sélection Numérale**

Quand l'Automa doit choisir une action Puissance ou C.I.Q. ou un domaine de recherche où progresser, utilisez **une sélection numérale :** observez la flèche numérotée dans la **Colonne soutien** de l'actuelle carte soutien de l'Automa.

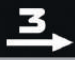

Si la flèche pointe vers la droite, partez de l'option valide la plus à gauche et comptez chacune des options en continuant vers la droite. Si une action Puissance/C.I.Q. est couverte par un pion action, ou si, pour progresser dans un domaine de recherche, un pion est déjà au niveau 5, vous ignorez cette position lors de la sélection numérale. Si vous passez la dernière, continuez en repartant de la première option valide, continuez à compter à partir de la première. Arrêtez-vous quand vous avez compté le nombre d'options correspondant au numéro se trouvant au-dessus de la flèche. L'Automa choisit cette option.

Si la flèche pointe vers la gauche, partez de l'option la plus à droite et comptez vers la gauche.

*Choisir une action Puissance/C.I.Q. en utilisant l'icône six actions ont déjà été prises. L'action la plus à droite (celle entourée) est sélectionnée, car vous avez fait un tour complet.*

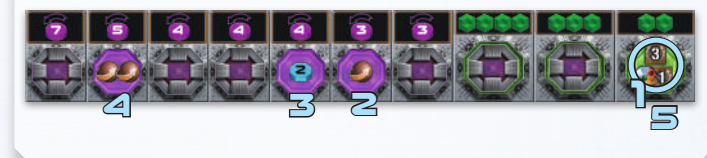

# **Portée de l'Automa**

La **portée de l'Automa** n'est pas déterminée par la recherche. Au lieu de ça, la carte Soutien ou la carte Faction spécifieront la portée de l'Automa pour ce tour, selon l'action de ce dernier.

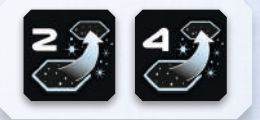

# **Le tour de l'Automa**

Vous jouerez toujours le premier tour de la partie, et l'Automa jouera dans l'ordre du tour, comme n'importe quel joueur humain le ferait. Le tour de l'Automa se déroule ainsi :

- 1. Piochez une carte Automa (piochez en deux s'il s'agit du premier tour d'une manche).
- 2. SEffectuez l'action présentée sur la carte Action (voir page 5)
- 3. Gagnez le nombre de PV indiqué par la section PV de la carte Automa. En revanche, si l'Automa a effectué une action Faction, il gagne les PV indiqués à côté de l'action sur la carte Faction.

# **Piocher une carte Automa**

La première fois que vous piochez pour l'Automa au début d'une manche, piochez deux cartes au lieu d'une et placez-les côte à côte pour former un ensemble comme illustré ci-dessous.

La carte de **gauche** est la **carte action** et seule sa **Colonne action** est utilisée. La carte de **droite** est la **carte soutien** est seule sa **Colonne de soutien** est utilisée.

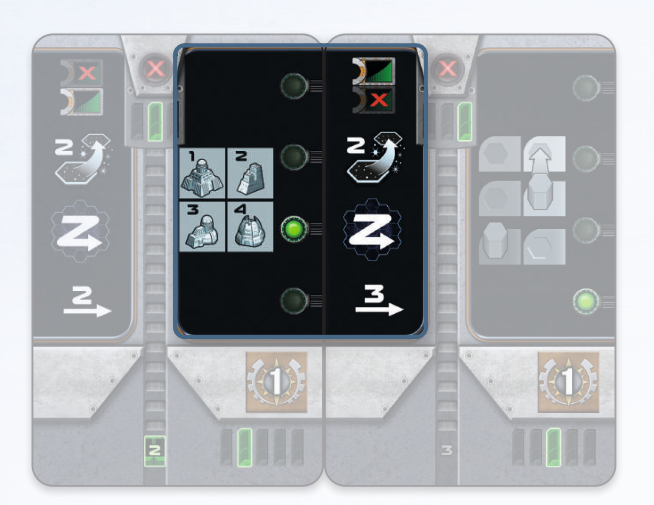

*Seule la zone se trouvant dans la cadre orange est utilisée lors de ce tour. Le point vert dans la Colonne action (carte de gauche) indique la partie de la Colonne soutien (carte de droite) qui peut être nécessaire pour l'exécution de l'action (dans le cas présent, Choix de Direction).*

Au début de chaque tour de l'Automa, après le premier tour de la manche :

- 1. Défaussez la carte soutien (carte de droite), en la plaçant face visible à côté du paquet afin de créer une pile de défausse. Vous pouvez à tout moment regarder les cartes présentes dans la pile de défausse.
- 2. Faites glisser la carte de gauche vers la droite, elle devient la nouvelle carte soutien.
- 3. S'il ne reste plus aucune carte dans le paquet Automa, l'Automa passe son tour. Sautez l'étape 4 et allez directement à la section « Passer ».
- 4. S'il reste une carte, piochez une carte du paquet Automa et placez-la à gauche de la carte soutien. Elle est la carte action de ce tour
	- a. Si la carte piochée est l'une des **trois cartes du dessous du paquet** (celles qui sont horizontales) et s'il y a un  $\mathbb{R}$ dans la **section Passer** de la carte action, vous ignorez le reste de la carte et l'Automa passe. L'Automa n'effectue PAS d'action et ne gagne PAS de PV de cette carte.
	- b. Autrement, l'Automa utilise cette carte normalement (vous pouvez alors la remettre à la verticale pour la placer à côté de la carte en cours).

## **Passer**

Quand l'Automa passe son tour, suivez ces instructions :

1. L'Automa gagne un nombre de PV en fonction des icônes PV présentes en haut de la tuile Score de Manche

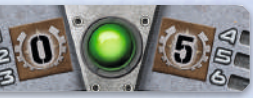

en vigueur. Il gagne le chiffre le plus à gauche lors des manches 1-3 et le plus à droite lors des manches 4-6.

2. L'Automa prend le Booster de Manche indiqué par la barre verte dans la zone à trois barres, se trouvant dans la **section Passer** de la carte soutien.

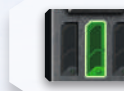

*Cette icône indique que l'Automa choisit le Booster de Manche intermédiaire.*

- 3. Placez le Booster de Manche précédent de l'Automa à la droite des deux Boosters restants.
- 4. Reprenez toutes les cartes Automa, ajoutez une carte prise parmi celles mises de côté lors de l'installation, mélangez-les ensemble et placez-les face cachée sans les regarder, pour créer un nouveau paquet Automa.
- 5. Tournez horizontalement les trois dernières cartes et posez le nouveau paquet.
- 6. Si l'Automa a passé avant vous, il prend le Marqueur Premier Joueur.

Quand vous passez et choisissez un nouveau Booster de Manche, placez le Booster de Manche que vous n'utilisez plus, à la droite des deux Boosters de Manche restants.

# **Effectuer une action de la carte action**

L'Automa effectue l'action indiquée par le symbole dans la **Colonne action** de la carte action en vigueur, et la résout grâce à la **Colonne soutien** de la carte soutien. Les actions sont décrites à la page suivante.

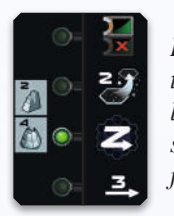

*La carte action montre une action « Amélioration ». Le point vert sur la carte s'aligne avec l'icône de Choix de Direction sur la carte de soutien. Ainsi, on peut déterminer le lieu où effectuer l'amélioration.*

Si l'action ne peut pas être résolue, l'Automa n'effectue pas d'action pour ce tour.

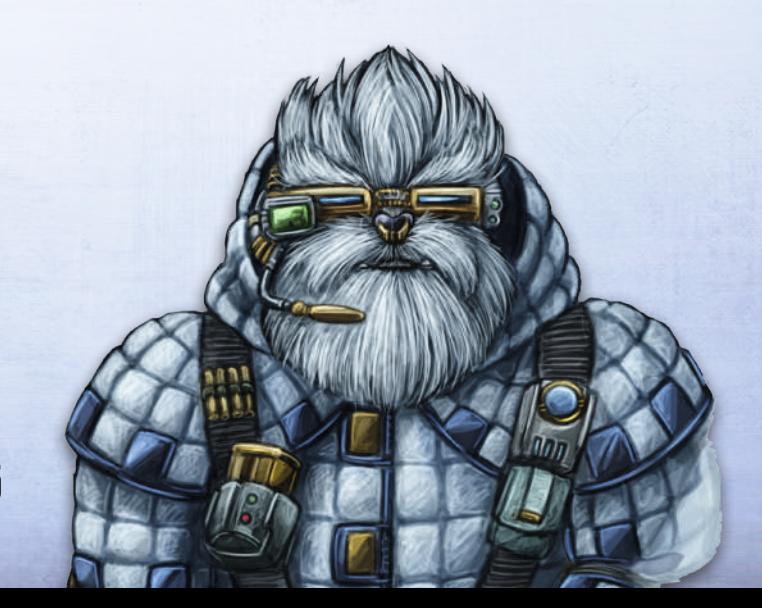

# **Actions Automa**

Les actions Automa se présentent de la manière suivante :

- **1. Condition :** si cette condition n'est pas remplie, l'Automa n'effectue pas d'action à ce tour, mais gagnera quand même des PV.
- **2. Options valides :** cette étpe spécifie un ensemble d'options qui sont valides pour l'action. S'il n'y a pas d'options valides, l'Automa n'effectue pas d'action lors de ce tour, mais gagnera quand même des PV.
- **3. Arbitrage :** si l'Automa a de multiples options valides, résolvez les arbitrages listés de haut en bas jusqu'à ce qu'il ne reste qu'une option valide.
- **4. Effectuer l'action :** ceci explique comment résoudre l'action.

**Améliorer le domaine de recherche le plus avancé** 

### **1. Condition :** *Aucune.*

**2. Options valides :** n'importe quel domaine de recherche dans lequel l'Automa peut progresser, ou si une tuile Tech Avancée est disponible.

**3. Arbitrage :**

- a. Le plus haut niveau de recherche que l'Automa a atteint dans n'importe quel domaine de recherche valide.
- a. Sélection Numérale.

### **4. Effectuer l'action :**

- a. Si l'Automa est au niveau 4 dans un domaine de recherche avec une tuile Tech Avancée, remettez la tuile dans la boîte au lieu de progresser au niveau 5.
- b. Autrement, faites progresser l'Automa de 1 niveau dans le domaine de recherche choisi

Notez que l'Automa n'a pas besoin d'un pion alliance pour effectuer cette action.

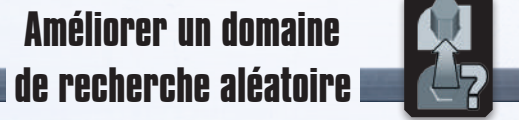

- **1. Condition :** *Aucune.*
- **2. Options valides :** N'importe quel domaine de recherche dans lequel l'Automa peut progresser, ou si une tuile Tech Avancée est disponible.
- **3. Arbitrage :** Sélection Numérale
- **4. Effectuer l'action :**
	- a. Si l'Automa est au niveau 4 dans le domaine de recherche choisi avec une tuile Tech Avancée, remettez la tuile dans la boîte au lieu de progresser au niveau 5.
	- b. Autrement, faites progresser l'Automa de 1 niveau dans le domaine de recherche choisi.

Notez que l'Automa n'a pas besoin d'un pion alliance pour effectuer cette action.

## **Construire une mine**

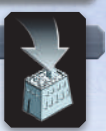

- **1. Condition :** l'Automa doit posséder au minimum une mine dans sa réserve.
- **2. Options valides :** Une planète vide (y compris les planètes Transdim) à portée de l'Automa d'une planète qu'il a colonisée.

### **3. Arbitrage :**

- a. Arbitrage par condition indiquée sur la carte Faction.
- b. Voir le tableau d'arbitrage de la tuile Score Final (décrit cidessous) si cela s'applique.
- c. Type de planètes requérant le moins d'étapes de Terraformation pour la faction de l'Automa (voir la carte de Référence Terraformation pour l'Automa). Dans ce cadre, les planètes Gaia requièrent 1 étape de Terraformation et les planètes Transdim en requièrent 2.
- d. Planète la plus proche de vos planètes.
- e. Choix de Direction.

### **4. Effectuer l'action :**

- a. Placez une mine de la réserve de l'Automa sur la planète sélectionnée. Placez une tuile Gaia s'il s'agit d'une planète Transdim (l'Automa n'utilise pas d'unités de Gaiaformation).
- a. Si la mine est placée sur une planète qui n'est pas adjacente à un bâtiment de l'Automa, placez un satellite sur n'importe quelle case à côté de la nouvelle mine, qui ne soit pas une planète (le satellite n'a d'importance que pour la tuile « A construit le plus de satellites » de Score Final.)
- Rappelez-vous que **vous** pouvez accumuler de la Puissance pendant que l'Automa construit une mine, tout comme vous le feriez en jouant contre un être humain (action passive).

Si l'action « Construire une mine » ne peut être résolue parce que les conditions ne sont pas remplies ou qu'il n'y a pas de planètes valides, faites une action « Amélioration » à la place (voir page 8).

Le tableau ci-dessous montre les arbitrages rajoutés à l'action « Construire une mine » par les tuiles Score Final.

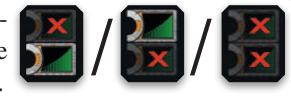

Pour déterminer quelle tuile Score Final utiliser pour l'arbitrage, regarder si le haut de la carte soutien contient l'une des icônes ci-contre. Selon ce que les icônes présentent, faites l'arbitrage en vous basant sur la tuile Score Final du bas (icône de gauche), du haut (icône du milieu) ou pas de tuile du tout (icône de droite).

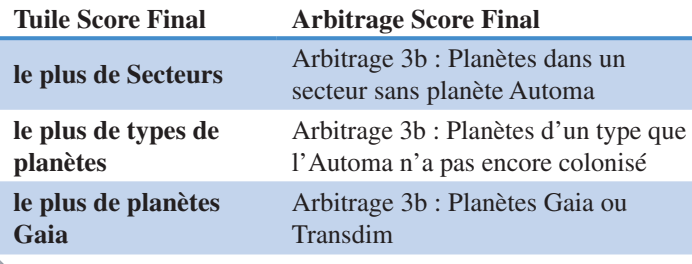

Pour vous aider à localiser une planète, vous pouvez marquer toutes les planètes valides avec des jetons Puissance et les enlever en fonction des priorités d'arbitrage, jusqu'à ce qu'il ne reste plus qu'une seule solution.

### *EXEMPLE DE CONSTRUCTION DE MINE*

*Vous jouez les Taklons (marron) contre l'Automa qui joue les Geodens (orange). La situation initiale est comme suit :*

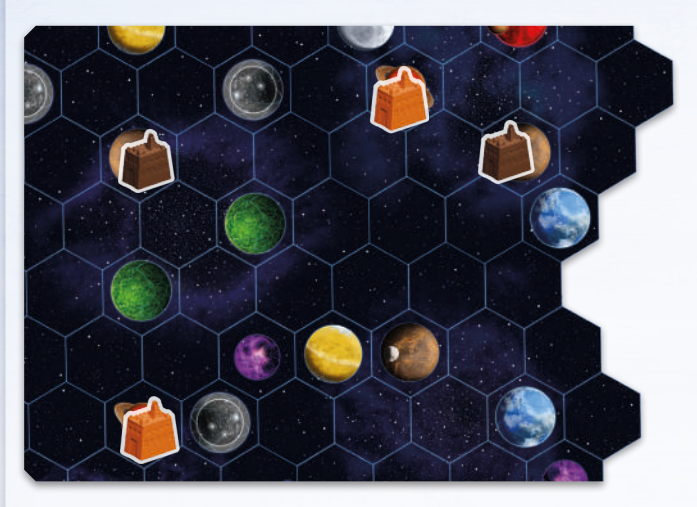

*L'Automa pioche une carte contenant l'action « Construire une mine ».*

*L'Automa a encore une mine dans sa réserve, il peut donc effectuer l'action.*

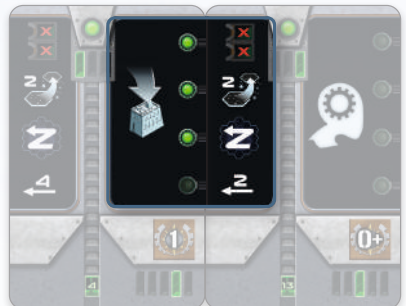

*L'action « Construire une mine » ne fait pas partie d'une action Faction, il n'y a donc pas d'arbitrage d'action Faction (3a).*

*Il n'y a pas d'arbitrage correspondant à une catégorie de Score Final.*

*La portée de l'Automa est de 2.*

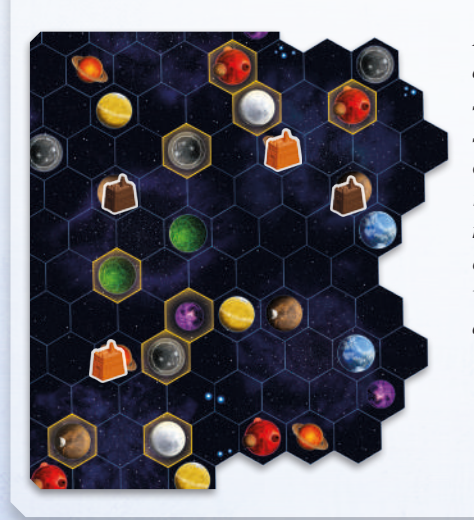

*Les planètes à portée des planètes colonisées par l'Automa sont valides, ce sont celles avec un liseré jaune (la planète marron à droite est occupée par une de vos mines, elle n'est donc pas valide).*

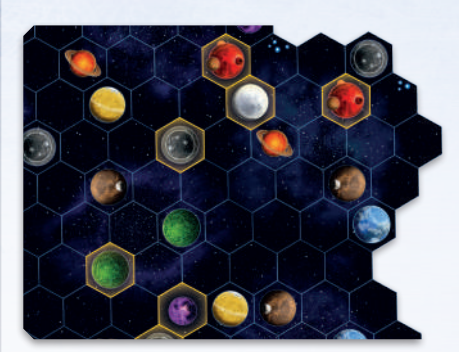

*Aucune des planètes natales de Geoden n'est à portée (0 étape de Terraformation), donc les planètes nécessitant 1 étape de Terraformation sont valides (celles entourées d'un liseré jaune)&.*

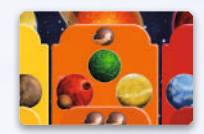

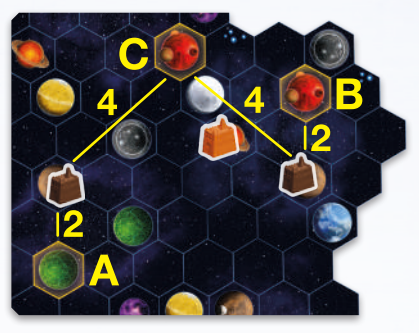

*L'Arbitrage 3d est le chemin le plus court entre vos planètes. Les planètes A et B ont une distance de 2 et la planète C a une distance de 4 ; il y a une égalité entre A et B.*

*L'Arbitrage 3e est un Choix de Direction. La carte soutien dicte de procéder au Choix de Direction en allant de droite à gauche et de bas en haut.*

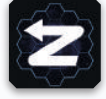

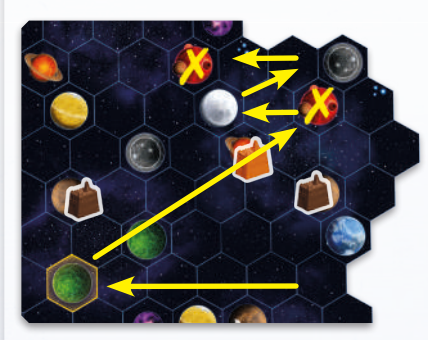

*Le Choix de Direction rencontre tout d'abord la planète Gaia (A)…*

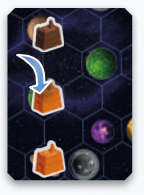

*… l'Automa construit donc une mine sur cette planète. Puisque vous possédez une mine dans la zone d'Influence, vous pouvez accumuler 1 Puissance avec l'action passive.*

*Ensuite l'Automa gagne 1 PV, comme indiqué dans la section PV de sa carte action.*

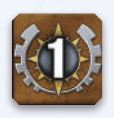

## **Action Faction**

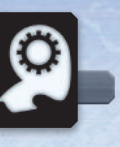

Effectuez les actions décrites sur la carte Faction de l'Automa.

# **Actions Puissance/C.I.Q.**

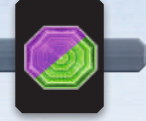

- **1. Condition :** Aucune.
- **2. Options valides :** n'importe quelle action Puissance ou C.I.Q. non recouverte par un pion action.
- **3. Arbitrage :** Sélection Numérale.
- **4. Effectuer l'action :** placez un pion action sur l'action sélectionnée. L'Automa ne gagne aucun bénéfice mais vous bloque l'action pour cette manche.

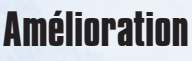

- **1. Condition :** l'Automa peut résoudre une amélioration.
- **2. Options valides :** l'Automa améliore les bâtiments selon la liste de priorités suivante (également montré sur l'icône « amélioration »). Regardez la liste jusqu'à ce que vous atteigniez une amélioration que l'Automa peut résoudre ; les planètes avec les bâtiments nécessaires sont valides. Notez qu'il n'y a pas de
- différences entre les académies de l'Automa.
- 1. Améliorez un comptoir de commerce en institut planétaire.
- 2. Améliorez une mine en comptoir de commerce
- 3. Améliorez un labo de recherche en académie
- 4. Améliorez un comptoir de commerce en labo de recherche

### 3. Arbitrage

- Si plusieurs choix sont possibles, choisir en priorité les options dans l'ordre suivant :
- 1. Plus proche de n'importe laquelle de vos planètes.
- 2. Choix de Direction indiqué par la carte soutien.
- **4. Effectuer l'action :** remplacez le bâtiment de la planète choisie par le bâtiment de la liste de priorité.
	- Rappelez-vous que **vous** pouvez accumuler de la Puissance pendant que l'Automa fait une amélioration (si votre bâtiment est à portée), tout comme vous le feriez en jouant contre un être humain.

Important : l'Automa **ne gagne pas** de tuile Tech Standard lorsqu'il améliore un bâtiment en labo de recherche ou en académie.

Note : après l'action de l'Automa, n'oubliez pas de marquer les points de la section PV de la carte action (gauche).

# **Fin de la partie et score**

À l'issue des 6 manches, lorsque vous déterminez les rangs pour la tuile Score Final, rappelez- vous de prendre en compte le joueur neutre (voir le livret de règles normal).

L'Automa gagne des PV pour les domaines de recherche comme un joueur humain.

L'Automa gagne des PV pour la tuile Score Final comme un joueur humain avec une exception :

Pour la tuile Score Final « A forgé l'alliance contenant le plus de bâtiments », comptez le nombre total des bâtiments de l'Automa et soustrayez-en un pour déterminer son nombre de bâtiments dans l'alliance.

# **Niveaux de difficulté**

Selon votre adresse à ce jeu et du défi que vous voulez relever, vous pouvez choisir un des différents degrés de difficulté, présentés cidessous :

Quand les règles font référence à un numéro de carte, il s'agit du numéro dans la section Mise en place de la carte.

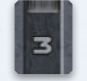

- **Facile :** Enlevez la carte Automa 2 du jeu. Cela signifie que le paquet Automa comprendra une carte de moins qu'à la normale. Le mode Facile commence avec 0 PV au lieu de 10 PV. La mise en place du jeu comprend des règles pour ce niveau de difficulté.
- **Normal : Aucun changement**
- Difficile : Ajoutez la carte Automa 9 au paquet Automa initial. Le paquet Automa aura 1 carte de plus qu'à la normale.
- **Ultime :** Ajoutez les cartes Automa 9 et 15 au paquet Automa initial. Le mode Ultime comprend 2 cartes de plus qu'à la normale.
- **Cauchemardesque :** Comme dans le mode Ultime, mais l'Automa gagne un PV supplémentaire à chaque fois qu'il gagne un PV, sauf lors du score final à la fin de la partie.

Vous pouvez encore modifier la difficulté et le style de jeu de l'Automa en lui attribuant une faction plus ou moins adaptée au plateau de jeu en place, et en changeant la composition du paquet Automa.

# **Crédits**

**Correcteurs et Relecteurs :** Marianne Féraud, Pauline Marcel, Olivier Grouik et Benjamin Haley

**Responsable éditorial pour la version Française originale :** Stéphane Bogard

**Responsables bêtatesteurs :** Gregory Artim, James Ataei-Kachuei, Marc Baron, Nicolas Pupat, Didier Renard, Tim Sheridan et Lieve Teugels.

**Bêtatesteurs :** Jonathan Arnold, Derek Atlansky, Giovanni, Julius Gröne Galasso, Erik Hasse, Simon Agner Holm, Henning Knoff, Gareth Knowles, Maccit, Marc Michaud, Steinar Nerhus, Brendan O'Brien, Maciej "Palmer" Obsza ski, Alex Peters, Chad Ripp, Jeff Rome, Nick Shaw, Stephan Soutschek, Joël St-Amour, Alex Wolf, et Seco 1000.

**Adaptation française :** Super Meeple